### **CENTRO PAULA SOUZA**

## **ESCOLA TÉCNICA DE POÁ**

**Ensino Médio Integrado ao Técnico em Informática para Internet**

**Nathalia Lima Ferreira**

**Vinicius Jorge Santos Said**

# **INTERCOMUNICAÇÃO E PROPAGAÇÃO DE SERVIÇOS DESCOMPLICADA ENTRE DESIGNER E CLIENTE**

**Poá**

**Nathalia Lima Ferreira**

**Vinicius Jorge Santos Said**

# **INTERCOMUNICAÇÃO E PROPAGAÇÃO DE SERVIÇOS DESCOMPLICADA ENTRE DESIGNER E CLIENTE**

Trabalho de Conclusão de Curso apresentado ao Curso Técnico em Informática para Internet da Etec de Poá, orientado pela Prof. Carla Fabiane Calixto da Silva Nunes e pela Prof. Kelly Cristiane de Oliveira Dal Pozzo, como requisito parcial para obtenção do título de técnico em Informática para Internet.

**Poá**

#### **AGRADECIMENTOS**

Agradecemos aos nossos professores por terem a paciência de nos ensinar e pelas aulas que nos ajudaram a formular todo esse trabalho e a ter um melhor desempenho.

Também agradecemos ao Jorge Francisco Said por ceder seu tempo para nos ajudar a entender sua profissão e valores e por ser um pai batalhador.

E por último agradecemos à Danielle Lima Ferreira, por nos corrigir e nos ajudar com a escrita, sempre estando por perto mesmo nos momentos difíceis e por ser a melhor irmã que alguém poderia ter.

#### **RESUMO**

Serão descritas no documento a seguir todas as etapas de pesquisa e desenvolvimento do projeto que visa atuar no ramo do design de interiores. Essa vertente do design existe há muitos anos, mas foi em 2016 que se tornou oficial aqui no Brasil, quando o governo brasileiro sancionou uma lei que previa essa como uma profissão autorizada. No geral, como é algo recente, existem poucas plataformas voltadas para essa área do mercado de trabalho, com isso, o Inside House vem com a premissa de suprir essa carência na região do alto tietê, oferecendo um serviço de alta qualidade.

**Palavras-chave:** design, interiores, casa, desenvolvimento.

### **LISTA DE FIGURAS**

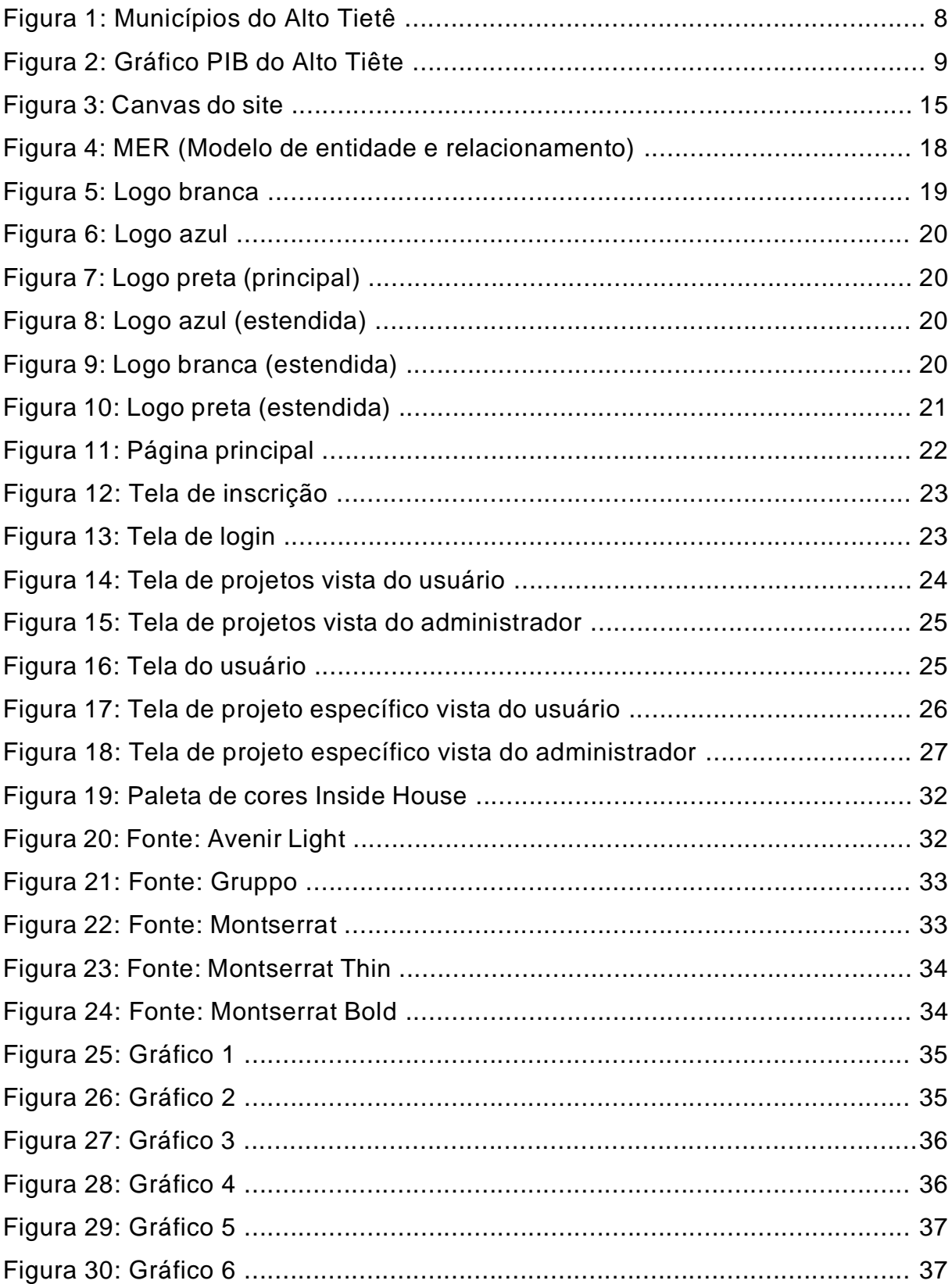

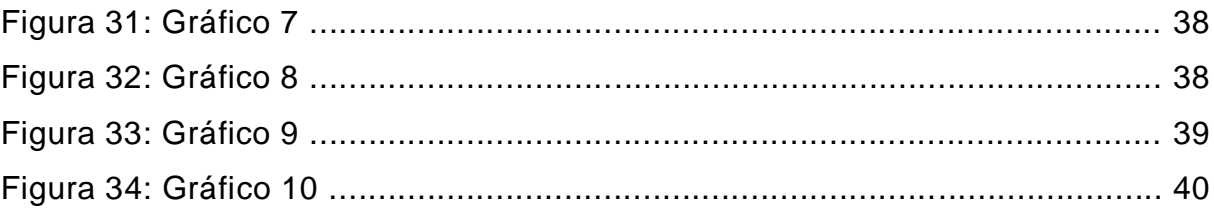

### **LISTA DE TABELAS**

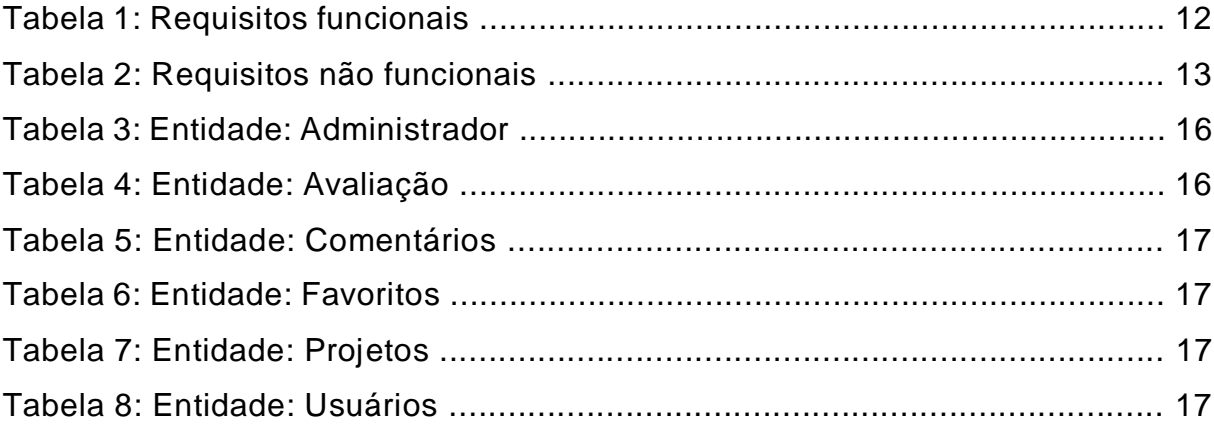

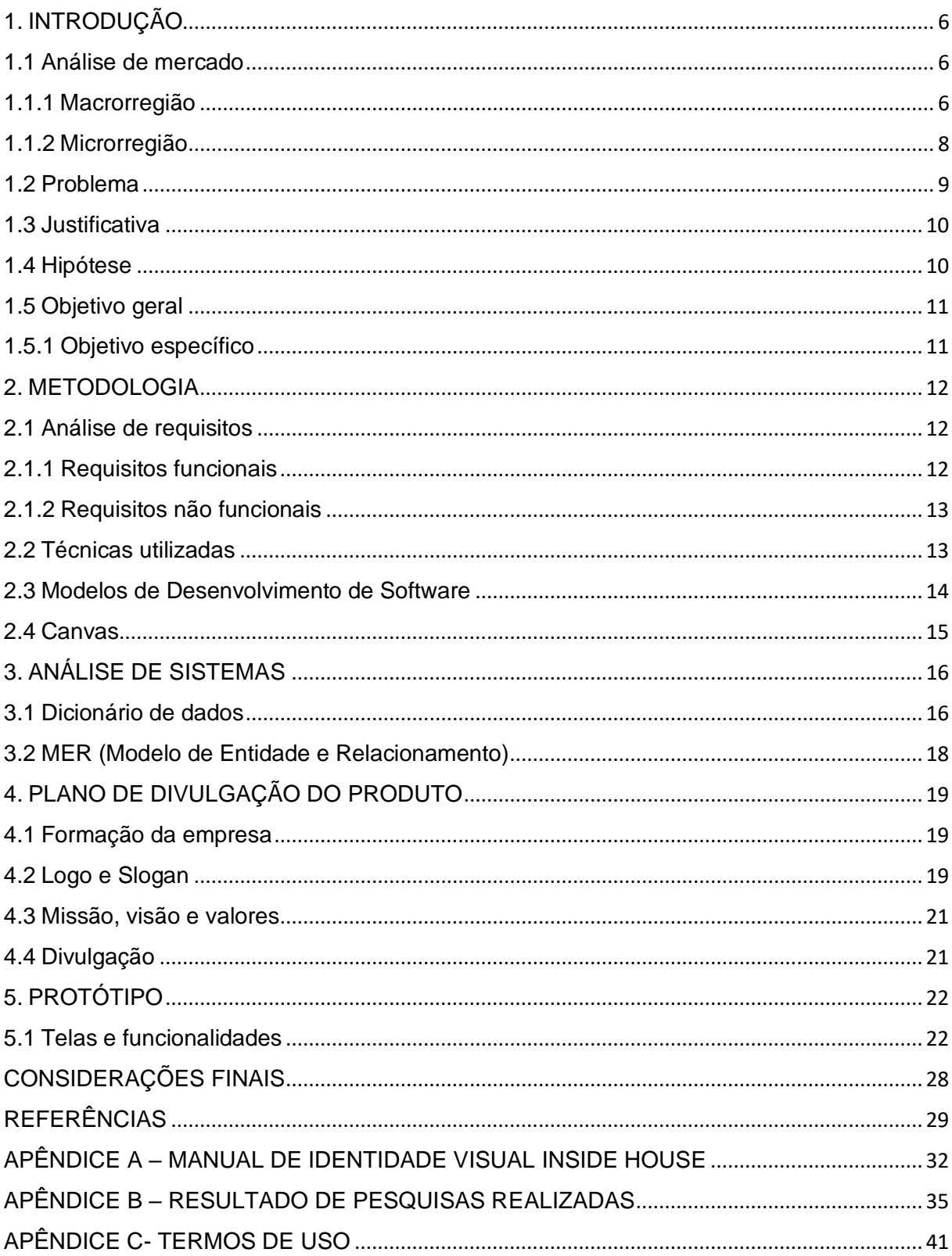

# **SUMÁRIO**

### <span id="page-8-0"></span>**1. INTRODUÇÃO**

Segundo o Dicionário Online de Português, designer é o indivíduo que planeja ou concebe um projeto ou modelo, ou seja, o profissional de Design de Interiores cria projetos para seu ambiente e te ajuda a organizar e reaproveitar todo o espaço que você deseja para que se torne mais agradável e proveitoso.

Com o passar dos anos o Design de Interiores se tornou uma profissão muito valorizada e, por conseguinte, foi influenciada pela tecnologia. Para divulgar seus trabalhos e projetos, muitos designers buscam alternativas, como a criação de sites. O Inside House teria como objetivo divulgar trabalhos de um designer em particular e o ajudaria a administrar uma melhor comunicação com seus clientes.

#### <span id="page-8-1"></span>**1.1 Análise de mercado**

#### <span id="page-8-2"></span>**1.1.1 Macrorregião**

Segundo a equipe do Viva Decora (2018), o design de interiores já existe há muito tempo, tendo em vista que sua história se iniciou no Egito antigo, mais de mil anos antes de cristo. Desde essa época os egípcios já se preocupavam com a decoração de suas casas e sua comodidade, mesmo com tudo sendo feito a partir de barro e usufruindo de materiais como madeira, palha, tecidos e pele de animais. Anos depois, civilizações como os gregos e os romanos também aderiram a essa ideia de decorar suas residências. Porém tudo evoluiu com o Novo Império, período em que alcançaram materiais de alto padrão e riqueza, o que levou o design a outro patamar; sendo assim, apenas a nobreza conseguia ter móveis sofisticados para decorar e customizar seus cômodos.

Com o passar do tempo, os nobres começaram a dar mais valor para o conforto e o acabamento dos móveis, prezando pela durabilidade, e assim começaram a surgir empregos específicos para essa área, já que a criação se tornou mais complexa.

No século XX, o modernismo chegou revolucionando movimentos culturais e artísticos, foi assim que surgiu uma nova fase para a decoração de ambientes, buscando por funcionalidade e modernidade. A partir dessa renovação, o design de ambientes progrediu em todo o mundo, mesmo com altos e baixos, modernizando-se a cada nova tendência.

> A profissão do designer de interiores é relativamente nova, pois, do ponto de vista histórico, as diferenças entre arquitetos, artesões e decoradores não eram bem definidas. Quando observamos a interação entre essas diferentes profissões através dos séculos, percebemos um interessante padrão de relações. (GIBBS, 2015, p.14)

No brasil, o design de interiores já existia sem registros, mas a partir de 2016, com a criação da Lei nº 13.369, sancionada pelo ex-presidente Michel Temer no dia 12 de dezembro, a profissão foi reconhecida e regulamentada pela pressão da Associação Brasileira de Designers de Interiores (ABD).

> Art. 2º Designer de interiores e ambientes é o profissional que planeja e projeta espaços internos, visando ao conforto, à estética, à saúde e à segurança dos usuários, respeitadas as atribuições privativas de outras profissões regulamentadas em lei. (BRASÍLIA, 2016)

Noura van Dijk (2016), presidente desta associação, diz que a lei é muito relevante, uma vez que fixa as competências, os princípios e deveres para o exercício da profissão, assim, fica mais fácil de se observar o que é necessário para executar a atividade.

Por mais que o design de ambientes seja uma prática muito antiga, houve demora para seu reconhecimento, que ocorreu principalmente pela chegada da tecnologia, pois com ela a criação de projetos foi simplificada: existem aplicativos que ajudam na medição de lugares, impressoras 3D, que podem criar móveis que antes eram impossíveis com a mão de obra humana, por exemplo, e a Realidade virtual que faz possível visualizar os projetos inteiramente por computação gráfica.

> Os motivos principais para este "renascimento" da Realidade Virtual (rv) foram a popularização dos smartphones com potencial gráfico cada vez maior e a criação de dispositivos de visualização (os headsets) extremamente baratos. Um dos principais potenciais de uso é no ensino de Design de Interiores e Arquitetura, uma vez que os modelos tridimensionais já utilizados permitem, com a rv, novas formas de visualização e interação, avaliação de projeto e simulações computacionais. (OLIVEIRA e NUÑEZ, 2020, p.129)

#### <span id="page-10-0"></span>**1.1.2 Microrregião**

A microrregião em questão é o Alto Tietê, formado por 12 municípios, sendo eles: Guarulhos, Arujá, Mogi das Cruzes, Itaquaquecetuba, Suzano, Poá, Ferraz de Vasconcelos, Guararema, Biritiba Mirim, Salesópolis, Santa Branca e Santa Isabel.

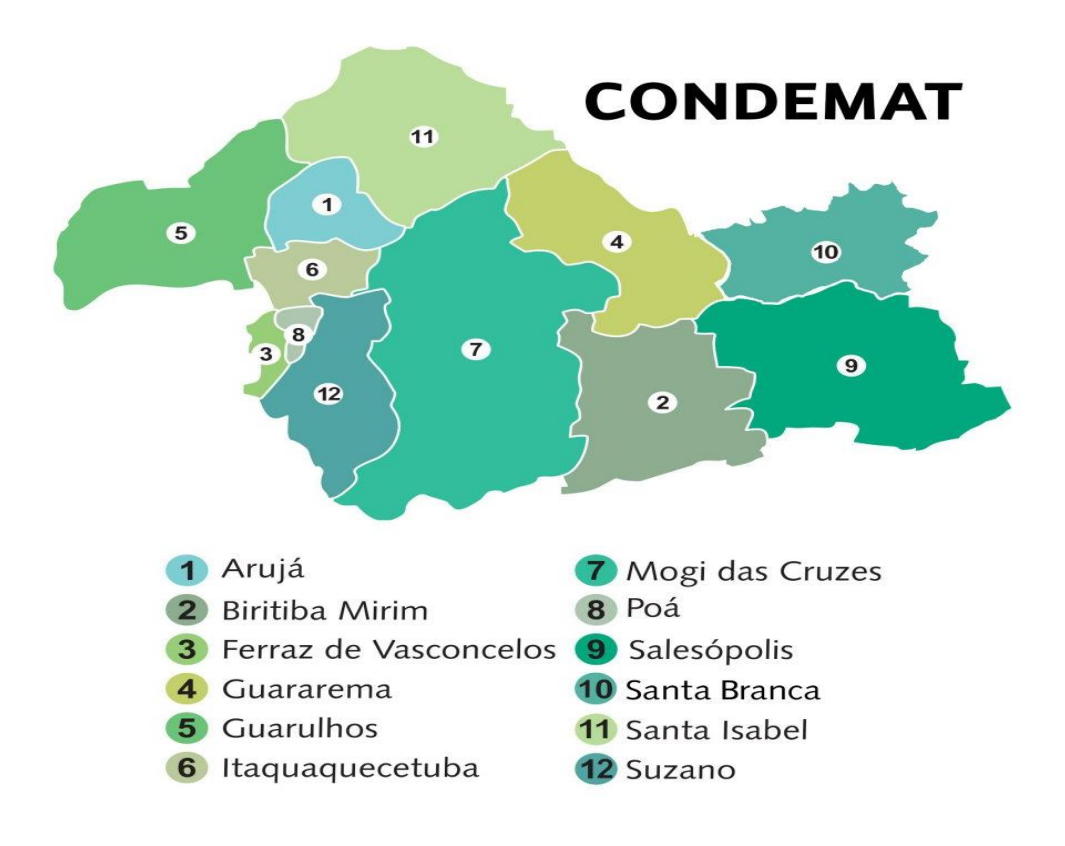

*Figura 1: Municípios do Alto Tietê Fonte: CONDEMAT, 2018*

Dentro dessa região existem diversos concorrentes, porém nenhum deles chega próximo ao sistema aqui proposto. Um dos elementos que acabam faltando é uma organização das informações que tornam a navegação fácil e prática, como exemplo o site Habitíssimo: mesmo que não seja unicamente do mercado de design, ele abrange a área de certa forma, faltando a praticidade citada anteriormente. Outro elemento que não foi encontrado é uma boa escolha da paleta de cores, apesar de ser uma escolha pessoal, seja do cliente ou do designer em si, como exemplo o site da arquiteta Giuliana Fenocchi, existem

algumas combinações que não são tão boas. Segundo GOETHE na Teoria das Cores(1810), existem cores que se complementam e possuem uma sinergia muito agradável, além de transmitirem uma certa sensação, ou seja se a cor for escolhida de forma correta, pode transmitir o sentimento desejado.

Em relação ao mercado nessa microrregião, a maior parte do movimento fica em Mogi das Cruzes. Mesmo que, de acordo com o IBGE, Mogi não seja o município mais bem desenvolvido economicamente, como Guarulhos, é onde a demanda por este tipo de serviço se destaca.

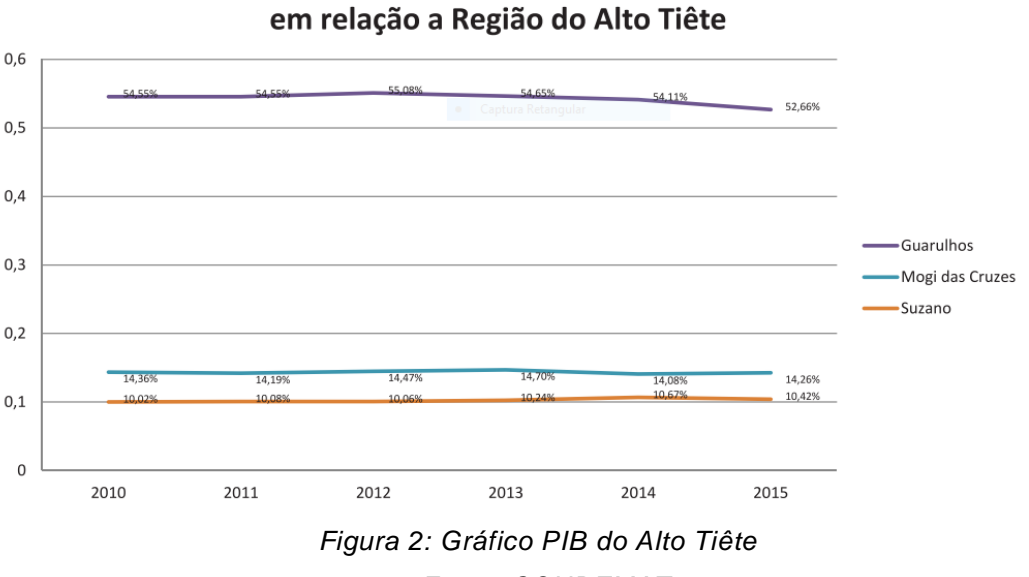

Evolução da participação do PIB da cidade

*Fonte: CONDEMAT, 2018*

Abrangendo um pouco mais sobre o serviço em questão, ele possui duas classificações: a corporativa e a residencial, sendo que a primeira tem um foco maior em custo-benefício e facilidade de manutenção ou reparo; e a residencial foca em estilo e marcas e, em sua maior parte, está em busca de estética. Essas diferenças permitem que o designer trabalhe de diversas formas e inclui uma vasta variedade de designs.

#### <span id="page-11-0"></span>**1.2 Problema**

Como facilitar a comunicação entre designer e cliente e auxiliar na divulgação dos trabalhos do designer?

#### <span id="page-12-0"></span>**1.3 Justificativa**

Durante o levantamento de pesquisas, uma das informações obtidas foi a de que 80% das pessoas não encontraram ou não se interessavam por sites parecido com a proposta mostrada. Atualmente existem muitas plataformas de designers com seus projetos, mas não passam a confiança que o usuário deseja, com isso conclui-se que existe uma carência na região do alto tietê de sites como o apresentado que atendam a requisitos como organização e simplicidade; embora alguns se assemelhem à ideia inicial, ainda na pesquisa citada foi identificado que muitas pessoas não sentiram confiança ao acessar sites desse tipo por motivos como não possuir casa própria, não encontrar o que desejavam e sentirem falta de informações. O projeto auxiliaria indivíduos que procuram um projeto de design para seus interiores (casas, escritórios etc.), levando em conta que muitos buscam por sites que sejam práticos.

Normalmente a busca é feita por pessoas com casa própria ou que querem reformar determinado espaço, sejam eles corporativos ou residenciais.

A proposta seria uma plataforma de comunicação entre o usuário (designer) e seus possíveis clientes, com demonstrações de seus trabalhos, avaliações e recomendações. Dessa forma, será possível que a comunicação entre ambas as partes seja mais prática e acessível, passando uma confiança maior com avaliações e recomendações de protótipos já feitos. Assim, o cliente será capaz de decidir se o designer irá corresponder às suas necessidades ou não.

Todos os meio tecnológicos necessários para fazer com que o sistema seja funcional estão dentro do alcance e conhecimentos dos desenvolvedores, possuindo praticidade para quem quer acessá-lo.

#### <span id="page-12-1"></span>**1.4 Hipótese**

O projeto aponta a hipótese de que um sistema auxiliaria a comunicação entre cliente e designer, além de ajudar na divulgação dos trabalhos feitos pelo designer, desde que o sistema seja desenvolvido para tal.

### <span id="page-13-0"></span>**1.5 Objetivo geral**

Facilitar a divulgação de trabalhos do designer e simplificando a comunicação com o cliente.

### <span id="page-13-1"></span>**1.5.1 Objetivo específico**

- Atrair um público maior com a divulgação de projetos do designer;
- Possibilitar a melhora na comunicação entre designer e cliente.

### <span id="page-14-0"></span>**2. METODOLOGIA**

### <span id="page-14-1"></span>**2.1 Análise de requisitos**

Essa é uma parte muito importante para o desenvolvimento de qualquer projeto, pois analisa possíveis erros que podem acontecer e evita que se concretizem no decorrer do projeto.

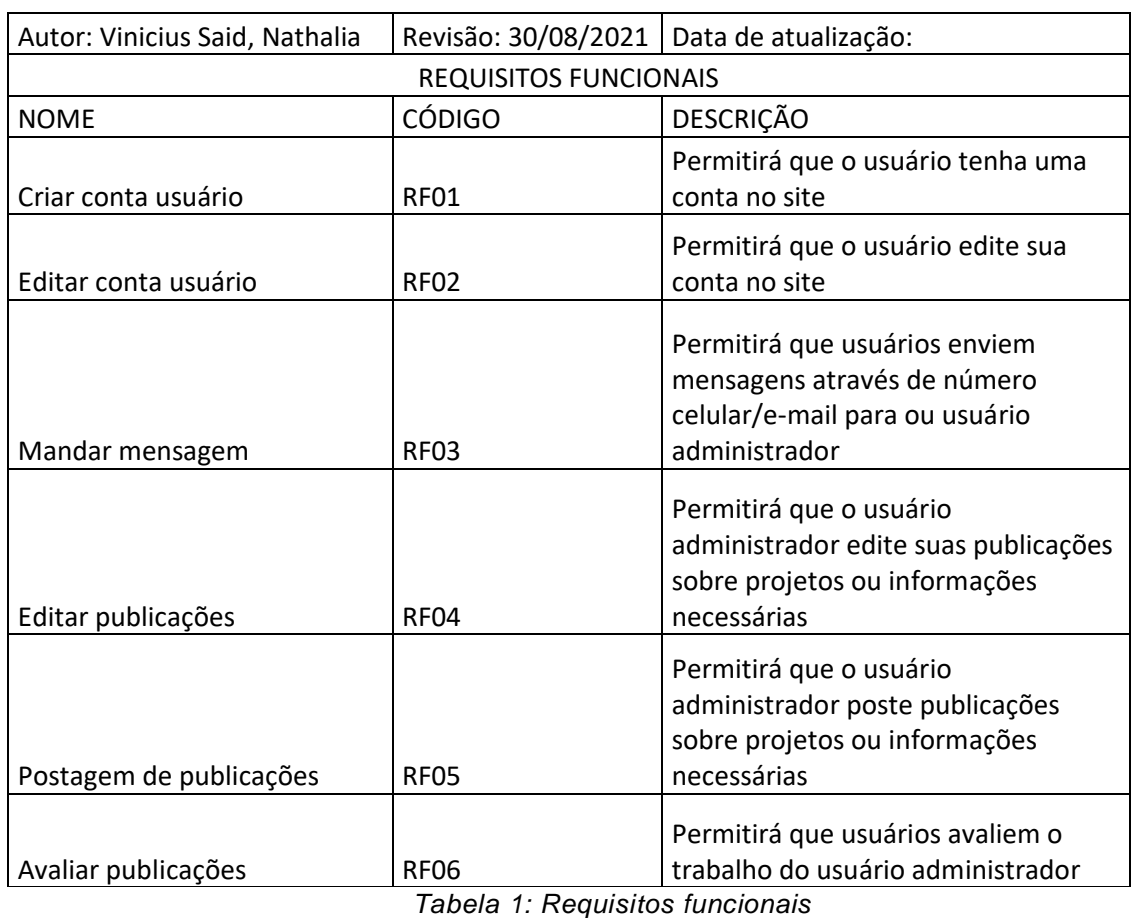

### <span id="page-14-2"></span>**2.1.1 Requisitos funcionais**

### <span id="page-15-0"></span>**2.1.2 Requisitos não funcionais**

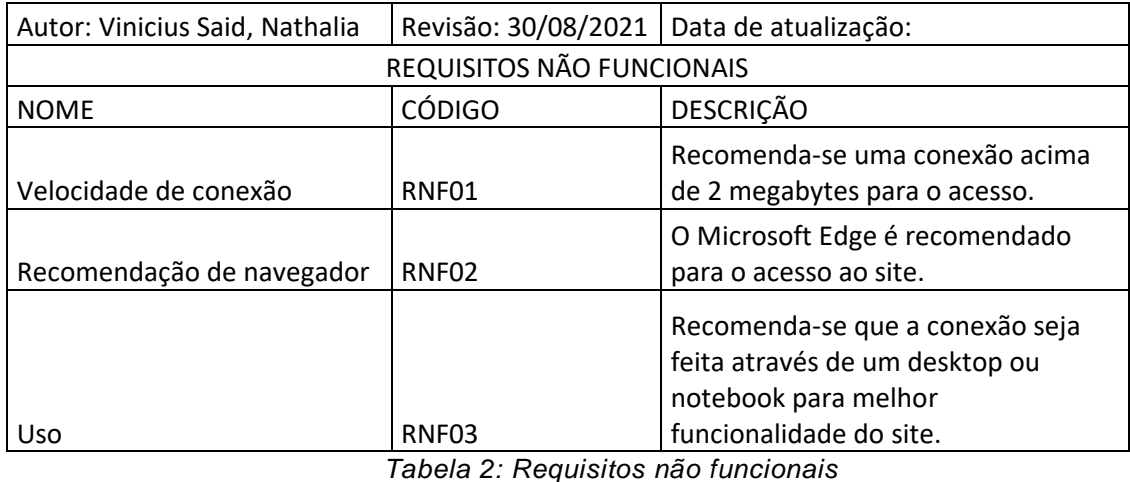

#### <span id="page-15-1"></span>**2.2 Técnicas utilizadas**

#### • **Pesquisas:**

Para um aprofundamento melhor do tema e a busca de mais conhecimentos, foram realizadas pesquisas em sites e artigos acadêmicos. Com essas buscas foi possível obter informações para o planejamento e construção do projeto.

#### • **Questionário:**

Por meio de um questionário realizado na plataforma Google Forms, foi realizada uma coleta de dados com perguntas baseadas no projeto para a formação do site.

#### • **Brainstorming:**

Nessa "Tempestade de ideias" o objetivo é instigar a criatividade para a criação de ideias. Por meio de reuniões virtuais com os desenvolvedores, foi possível uma melhor comunicação para definir partes importantes do projeto .

#### <span id="page-16-0"></span>**2.3 Modelos de Desenvolvimento de Software**

Modelos de desenvolvimento de software são maneiras para acompanhar a evolução e o desenvolvimento de um projeto. Eles podem ser feitos de várias maneiras: com a ajuda de alguns programas ou apenas modelos com etapas para se seguir.

Falando com mais detalhes sobre os métodos de desenvolvimento de software, segundo o Blog Jr. Fei (2021), o Scrum, que foi o escolhido, é um método que visa atender as equipes que procuram um desenvolvimento ágil e transparente, com inspeções diárias do desenvolvimento do software, para assegurar que tudo está sendo feito de acordo com o que foi planejado. Uma das principais vantagens em se utilizar o método Scrum é a adaptabilidade, por ser um método que envolve muita conversa entre os participantes e um bom planejamento, o Scrum se torna um método muito flexível, possibilitando que algumas sejam feitas durante o processo de confecção do software. Adentrando um pouco mais nessa metodologia, o Scrum é composto por algumas atividades e cronogramas específicos que são realizados durante o segmento do projeto, são eles:

- *Product Backlog:* é o processo que define uma série de atividades que deverão ocorrer durante o processo de confecção do software, usualmente ordenado por prioridade;
- *Sprint:* é a definição de um ciclo de trabalho. Costuma durar de 2 a 4 semanas e é nesse tempo que a equipe desenvolve os afazeres;
- *Sprint Planning:* é o procedimento que diz respeito ao planejamento de um sprint;
- *Daily Scrum:* é uma das principais atividades do método. Os Daily Scrums são reuniões diárias que são realizadas entre a equipe. Graças a essa atividade o método possui transparência e uma boa eficácia;
- *Sprint Review Meeting*: é uma reunião realizada ao fim de cada ciclo de trabalho, em que é apresentado o que foi desenvolvido durante o ciclo. Um novo ciclo de trabalho se inicia após essa reunião.

### <span id="page-17-0"></span>**2.4 Canvas**

Segundo o SEBRAE, o Modelo de Negócios é a possibilidade de visualizar a descrição do negócio e das partes que o compõem, de forma que a ideia sobre o projeto seja compreendida por quem o lê, como pretendia o dono do modelo.

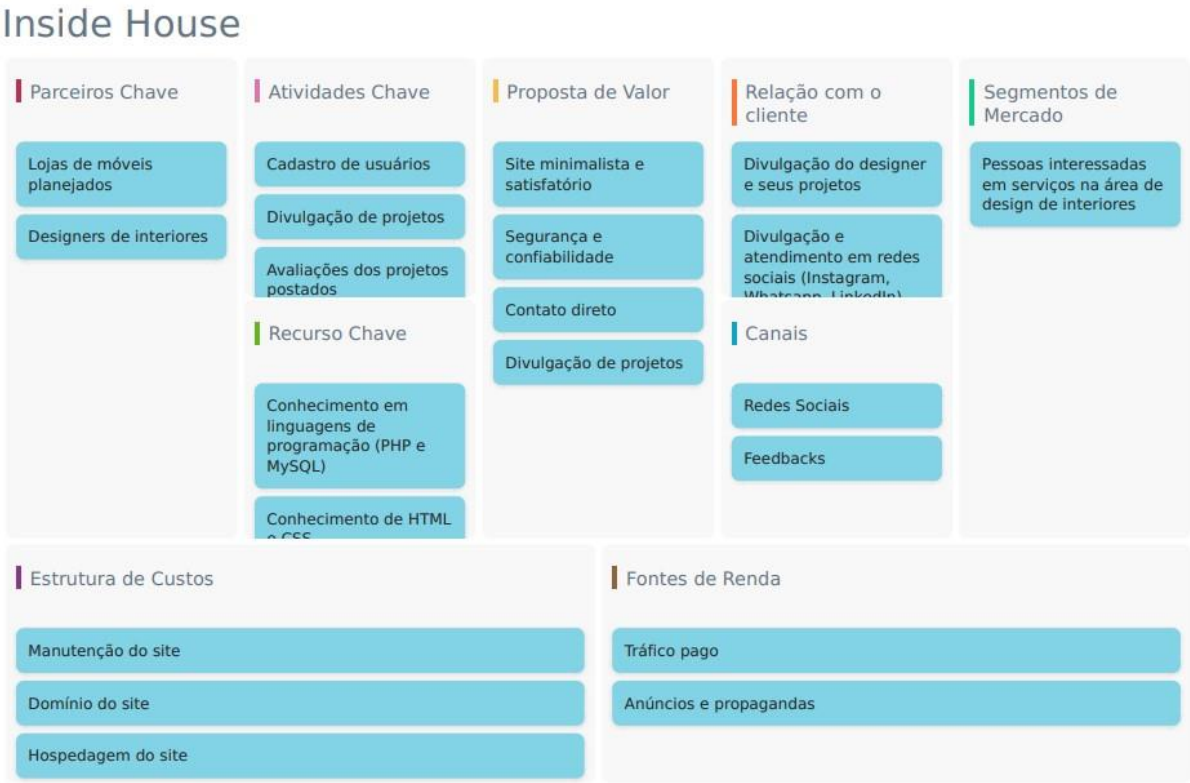

*Figura 3: Canvas do site Fonte: SEBRAE, 2021*

## <span id="page-18-0"></span>**3. ANÁLISE DE SISTEMAS**

A Análise de sistemas consiste em expor a esquematização e estruturação. Pertencem aqui o dicionário de dados e o MER (Modelo de Entidade e Relacionamento), que serão apresentados nessa ordem.

### <span id="page-18-1"></span>**3.1 Dicionário de dados**

O Dicionário de dados é um documento que tem como finalidade mostrar os elementos que estarão incluídos no banco de dados, contendo a descrição dos dados, os tipos e onde serão utilizados.

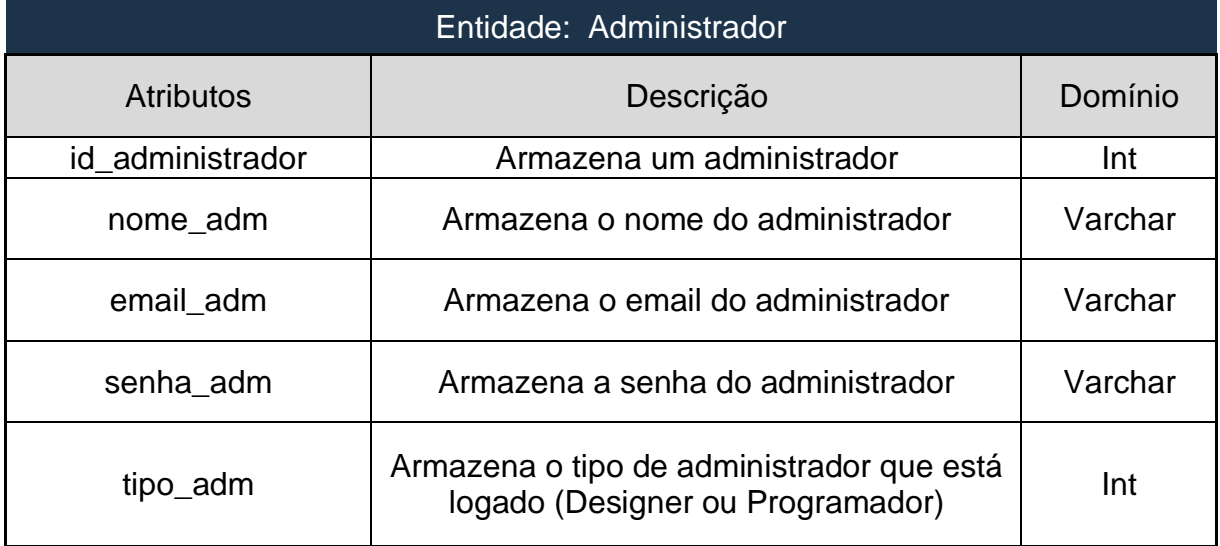

*Tabela 3: Entidade: Administrador*

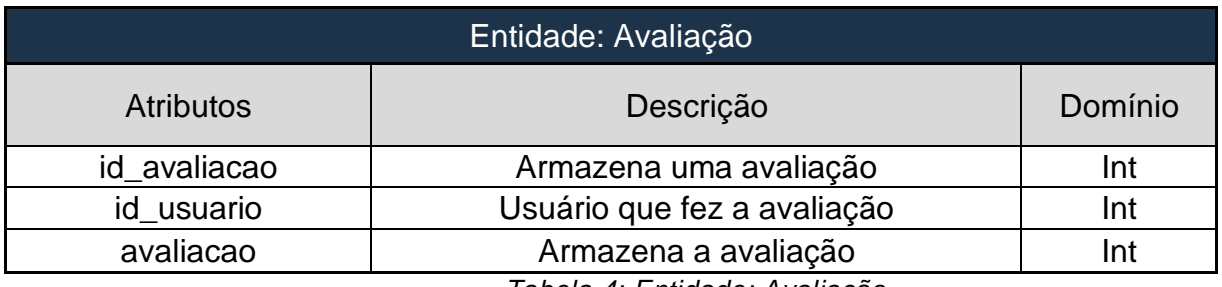

*Tabela 4: Entidade: Avaliação*

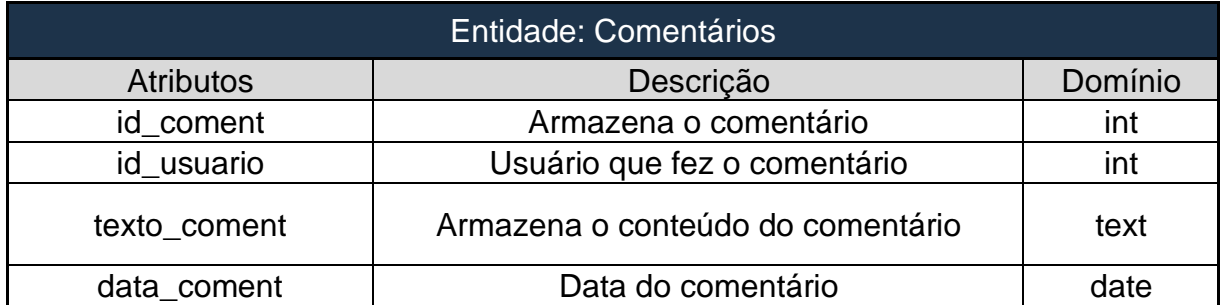

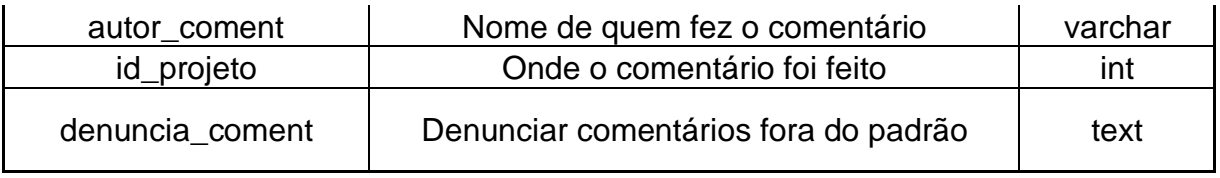

*Tabela 5: Entidade: Comentários*

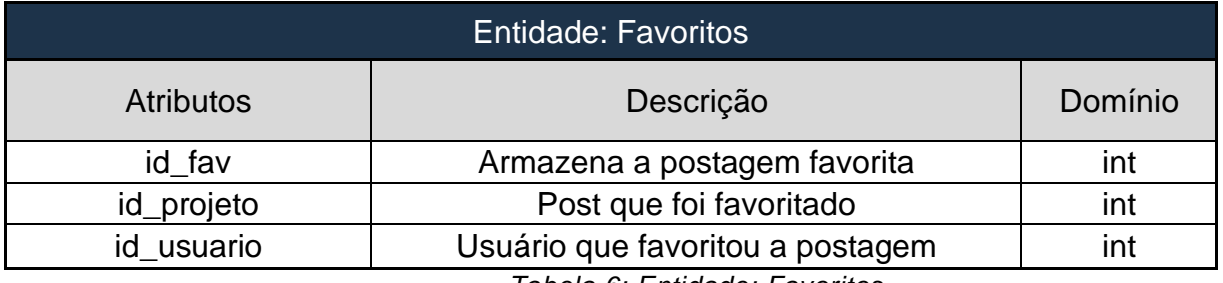

*Tabela 6: Entidade: Favoritos*

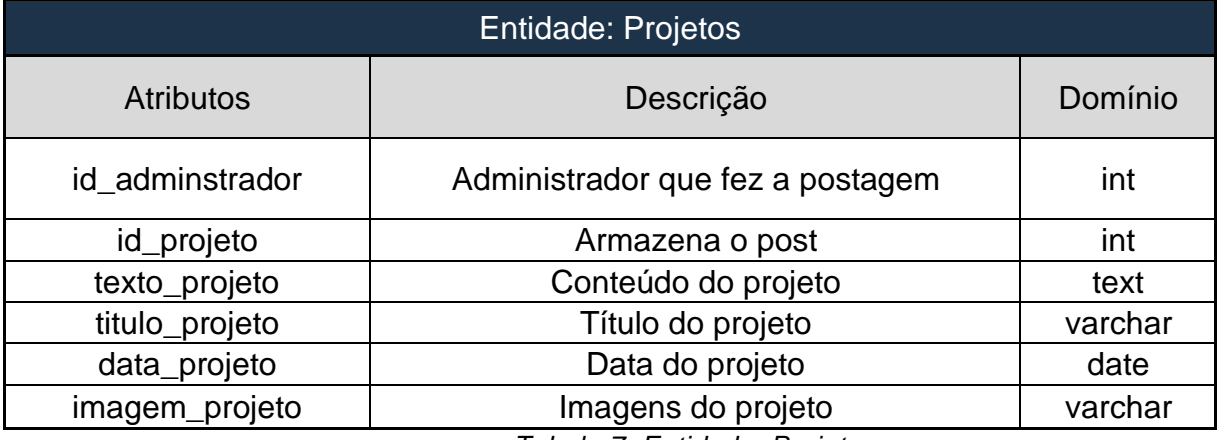

*Tabela 7: Entidade: Projetos*

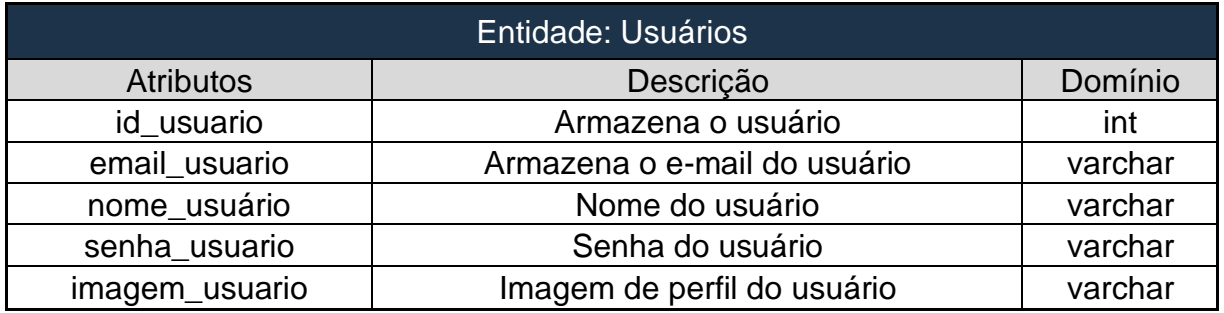

*Tabela 8: Entidade: Usuários*

### <span id="page-20-0"></span>**3.2 MER (Modelo de Entidade e Relacionamento)**

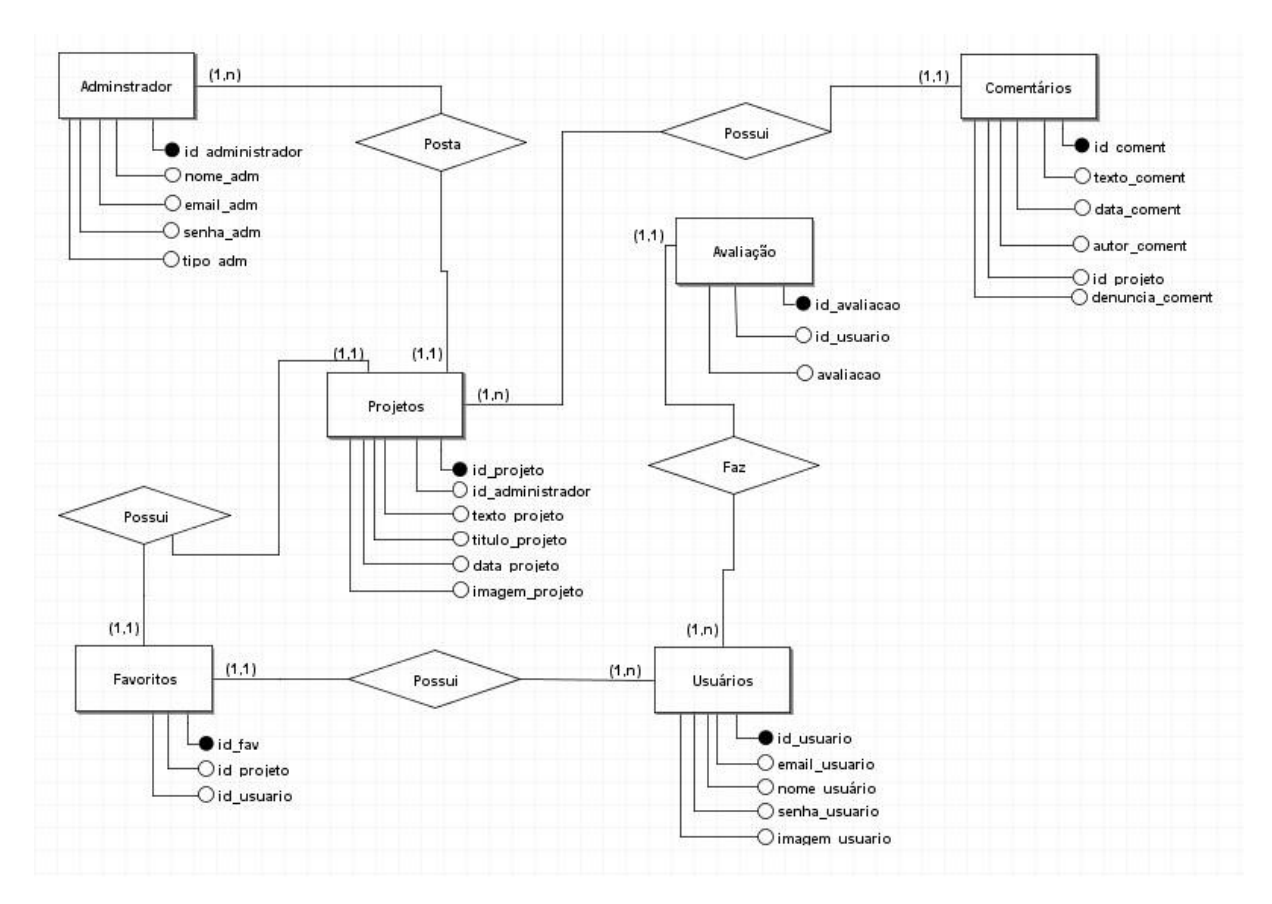

*Figura 4: MER (Modelo de entidade e relacionamento) Fonte: Inside House, 2021*

# <span id="page-21-0"></span>**4. PLANO DE DIVULGAÇÃO DO PRODUTO**

#### <span id="page-21-1"></span>**4.1 Formação da empresa**

Procuramos demonstrar funcionalidade, minimalismo e beleza no nosso projeto, com toda a identidade visual remetendo ao projeto final, o Inside House. Somos uma dupla de estudantes que possuem um breve conhecimento da área de design de interiores. Pretendemos utilizar esse conhecimento para confeccionar a nossa proposta com excelência e facilitar a vida de muitas pessoas, principalmente dos designers.

#### <span id="page-21-2"></span>**4.2 Logo e Slogan**

"Planejando o futuro para construir uma história".

Esse projeto tem como base o designer de interiores, então o nome e o slogan trazem uma ideia do que seria essa profissão, montando o planejamento (dentro) de sua casa ou o lugar que você quiser, onde você criará suas histórias, sabendo que o designer o ajudou.

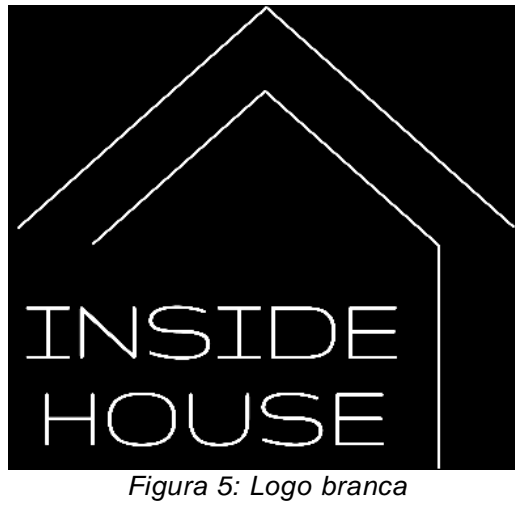

*Fonte: Inside House, 2021*

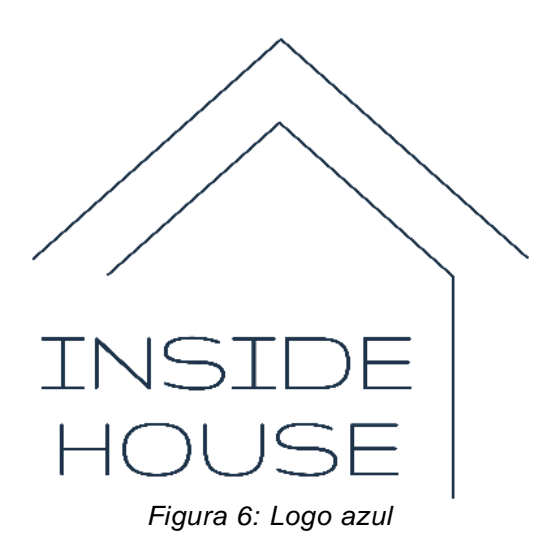

*Fonte: Inside House, 2021*

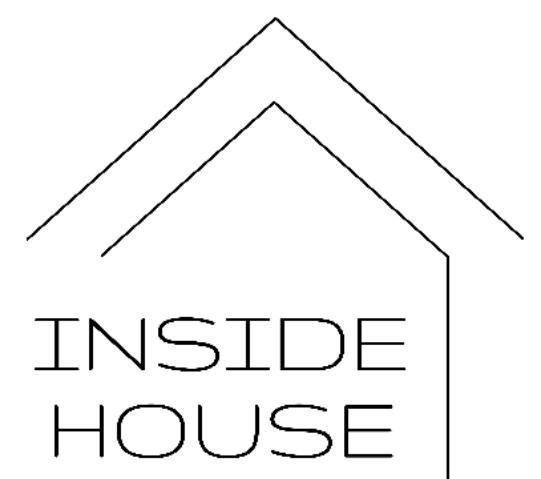

*Figura 7: Logo preta (principal) Fonte: Inside House, 2021*

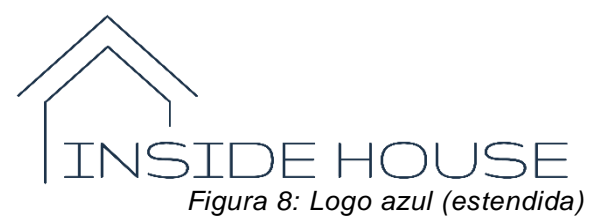

*Fonte: Inside House, 2021*

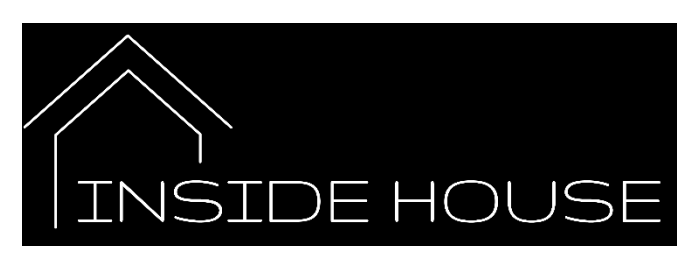

*Figura 9: Logo branca (estendida) Fonte: Inside House, 2021*

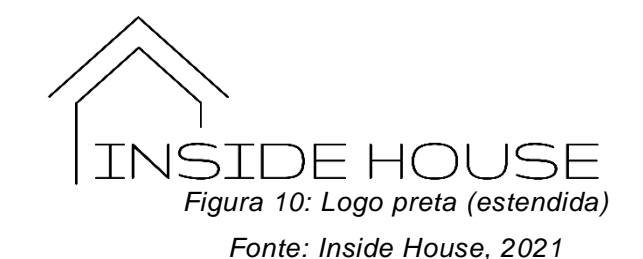

#### <span id="page-23-0"></span>**4.3 Missão, visão e valores**

- **Missão**: Trazer segurança e simplicidade para futuros clientes que buscam o designer de interiores.
- **Visão**: Descomplicar a intercomunicação entre designer de interiores e clientes.
- **Valores**:
	- o simplicidade;
	- o segurança;
	- o ética, honestidade e responsabilidade com o cliente;
	- o qualidade.

#### <span id="page-23-1"></span>**4.4 Divulgação**

Os principais meios de divulgação para aumentar o público de uma empresa são as redes sociais, como o Instagram e o Facebook, ambas muito utilizadas por jovens e adultos, que cada vez mais vêm descobrindo os aplicativos de socialização.

> Com o crescimento da Internet e o surgimento de um novo perfil de consumidor, surgiu a necessidade de investimentos em estratégias de marketing online com a finalidade de facilitar o contato permanente e interativo entre empresa e consumidor. (GOMES, LAIENE, MONDO e TIAGO, 2016, p.196)

A Análise de dados é um fator muito importante para a empresa, já que serve para conhecer o mercado que atua, buscar informações e auxiliar gestores de empresas a melhorarem os insights, o marketing digital e a performance de sus corporações. O Google Analytics é um dos mais conhecidos, além de ser simples e fácil para o uso de todos, mostrando em gráficos reais todos os números do seu site e coletando informações dos acessos obtidos.

# <span id="page-24-0"></span>**5. PROTÓTIPO**

### <span id="page-24-1"></span>**5.1 Telas e funcionalidades**

• **Página inicial:** 

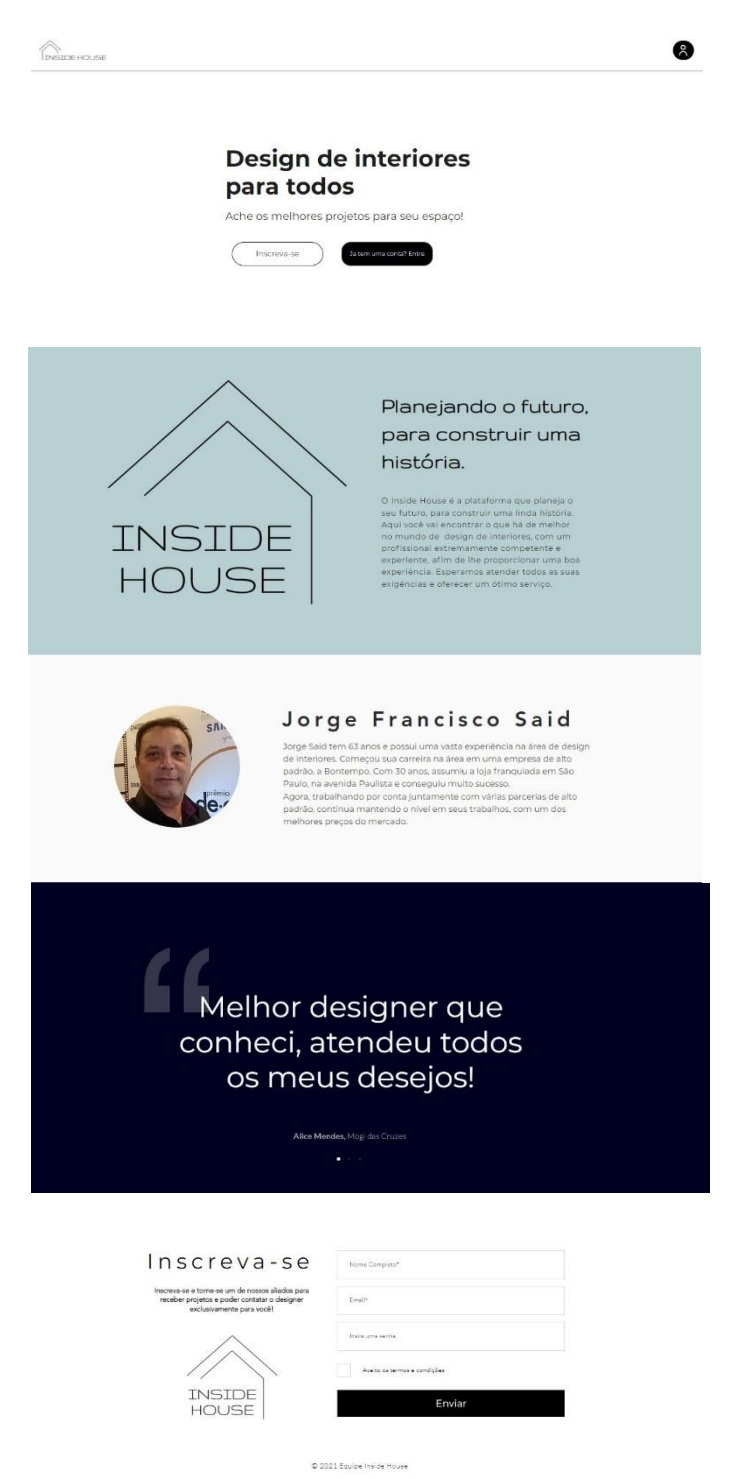

*Figura 11: Página principal Fonte: Inside House, 2021*

• **Tela de inscrição:**

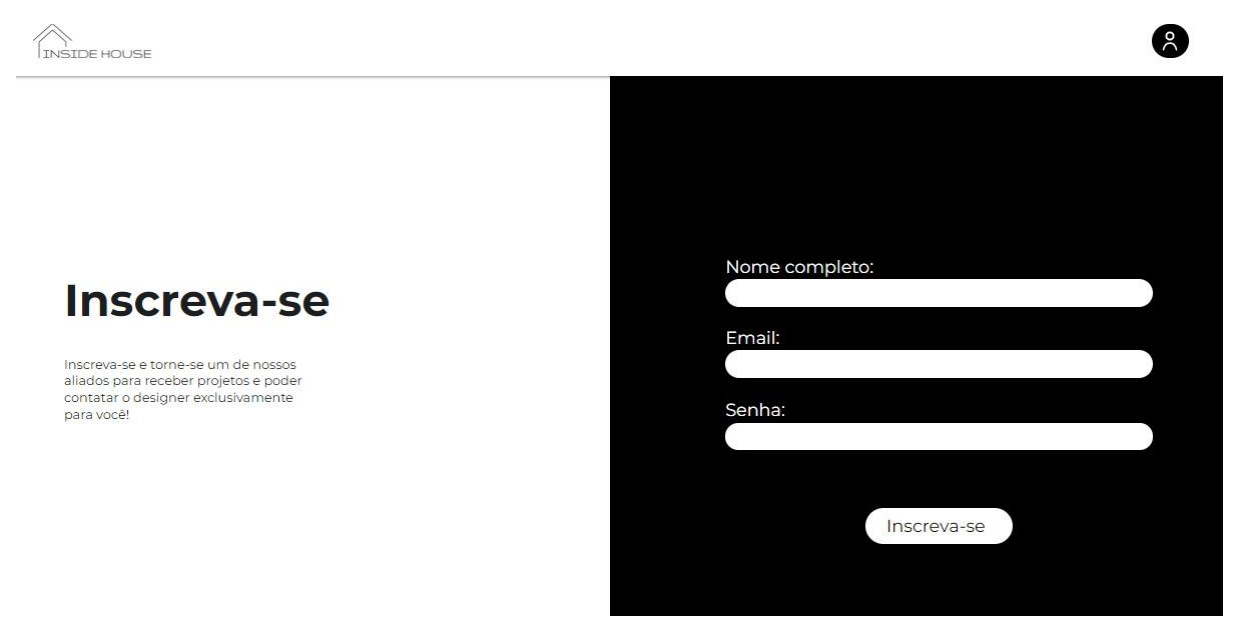

O 2021 Equipe Inside House

*Figura 12: Tela de inscrição Fonte: Inside House, 2021*

• **Tela de login:** 

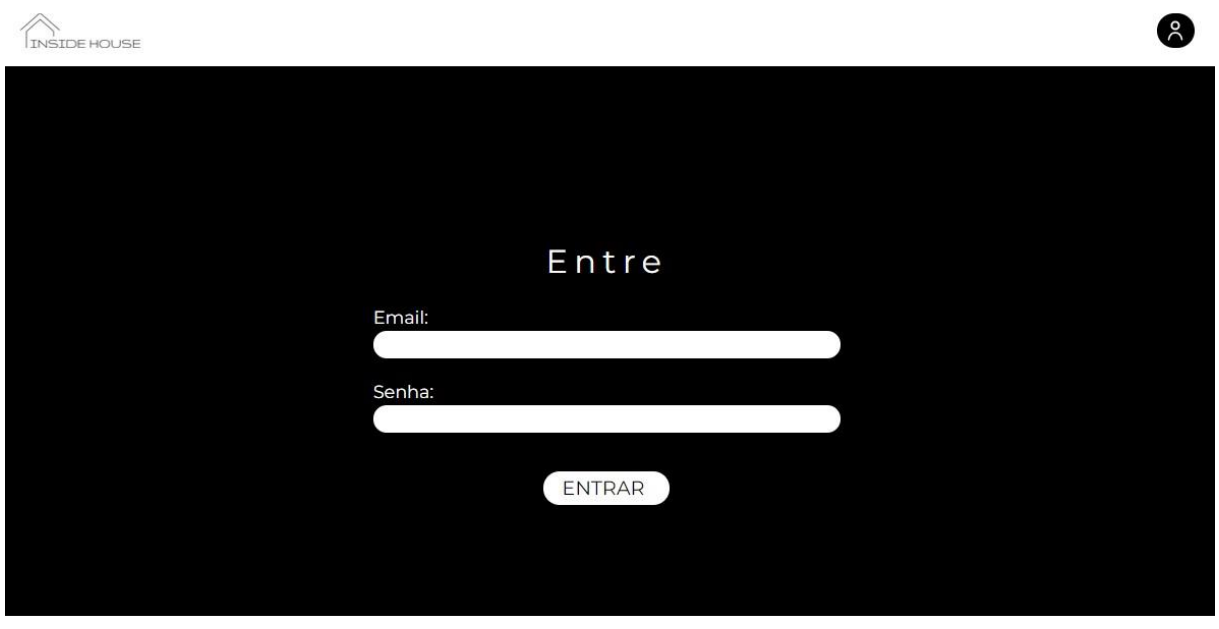

O 2021 Equipe Inside House

*Figura 13: Tela de login Fonte: Inside House, 2021*

- **Projetos:** 
	- o **Usuário**

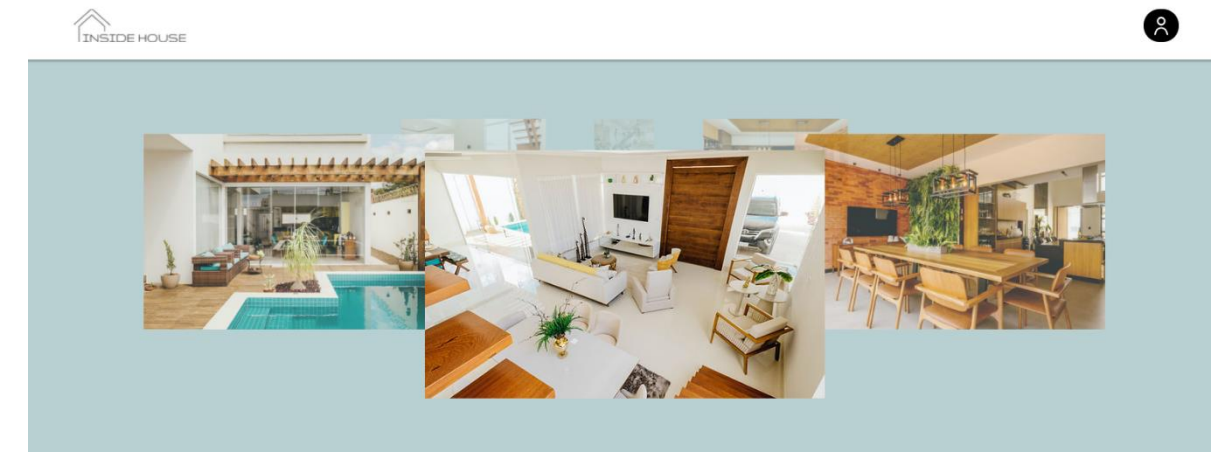

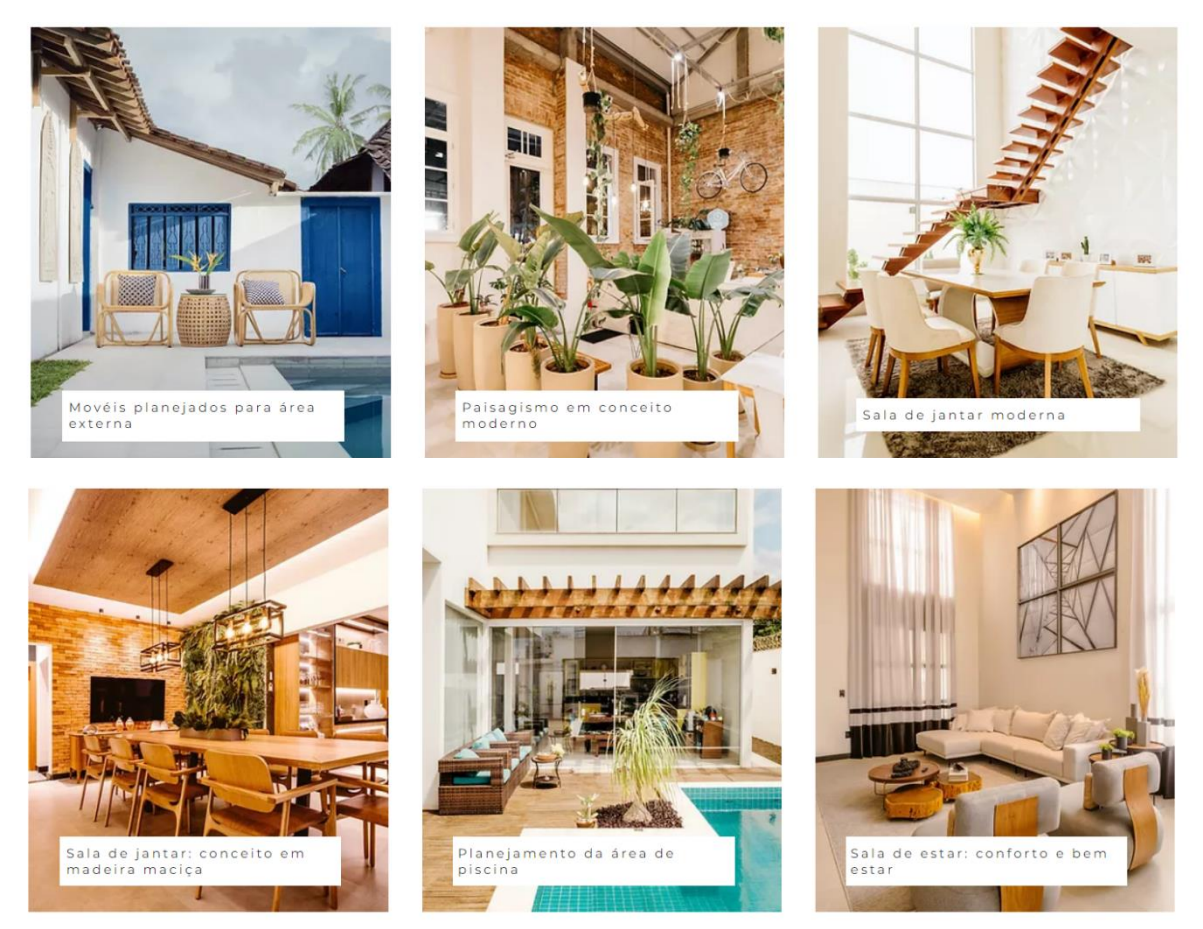

© 2021 Equipe Inside House

*Figura 14: Tela de projetos vista do usuário Fonte: Inside House, 2021*

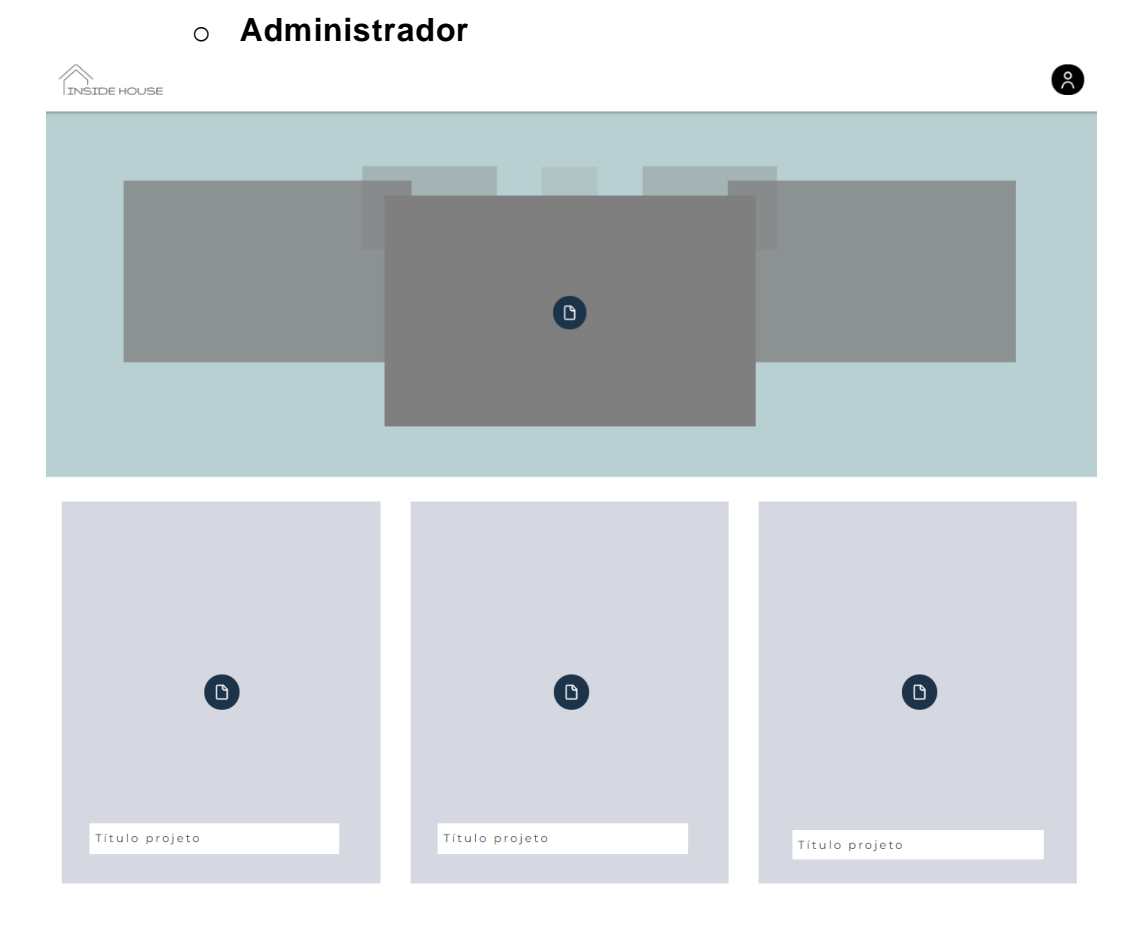

*Figura 15: Tela de projetos vista do administrador Fonte: Inside House, 2021*

• **Tela usuário:**

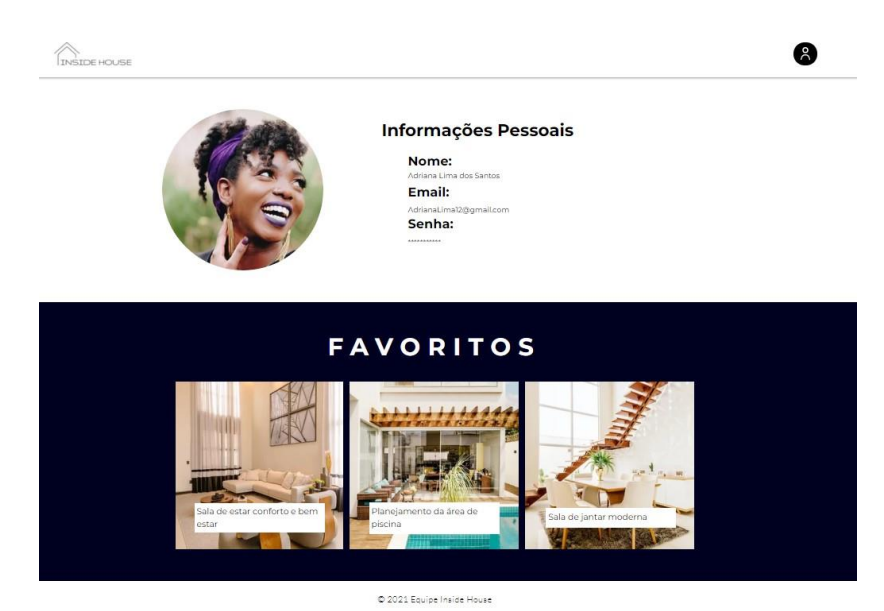

*Figura 16: Tela do usuário Fonte: Inside House, 2021*

#### • **Projeto individual:**

o **Usuário**

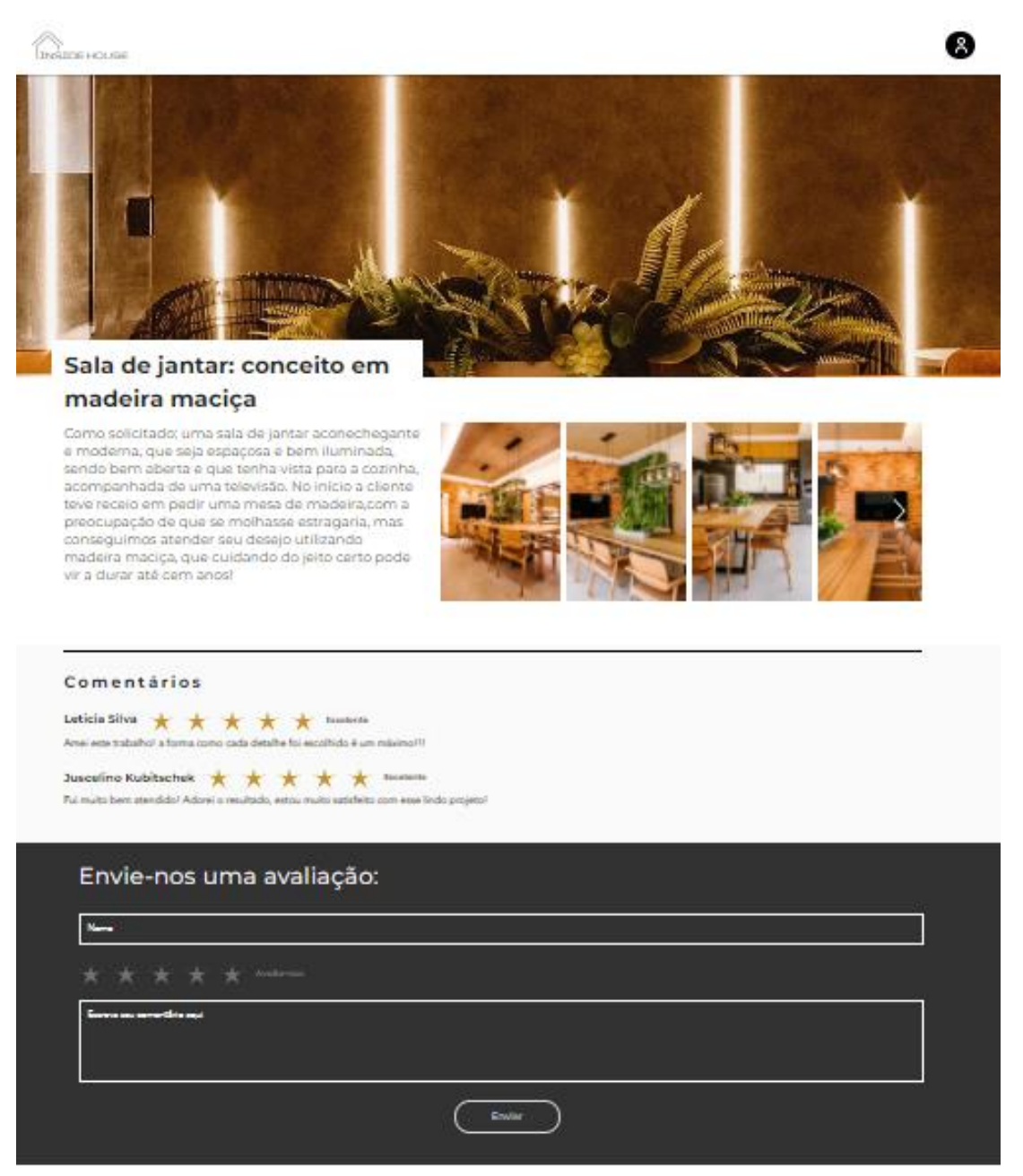

 $0.2023$  Equips Inside Hause

*Figura 17: Tela de projeto específico vista do usuário Fonte: Inside House, 2021*

#### o **Administrador:**

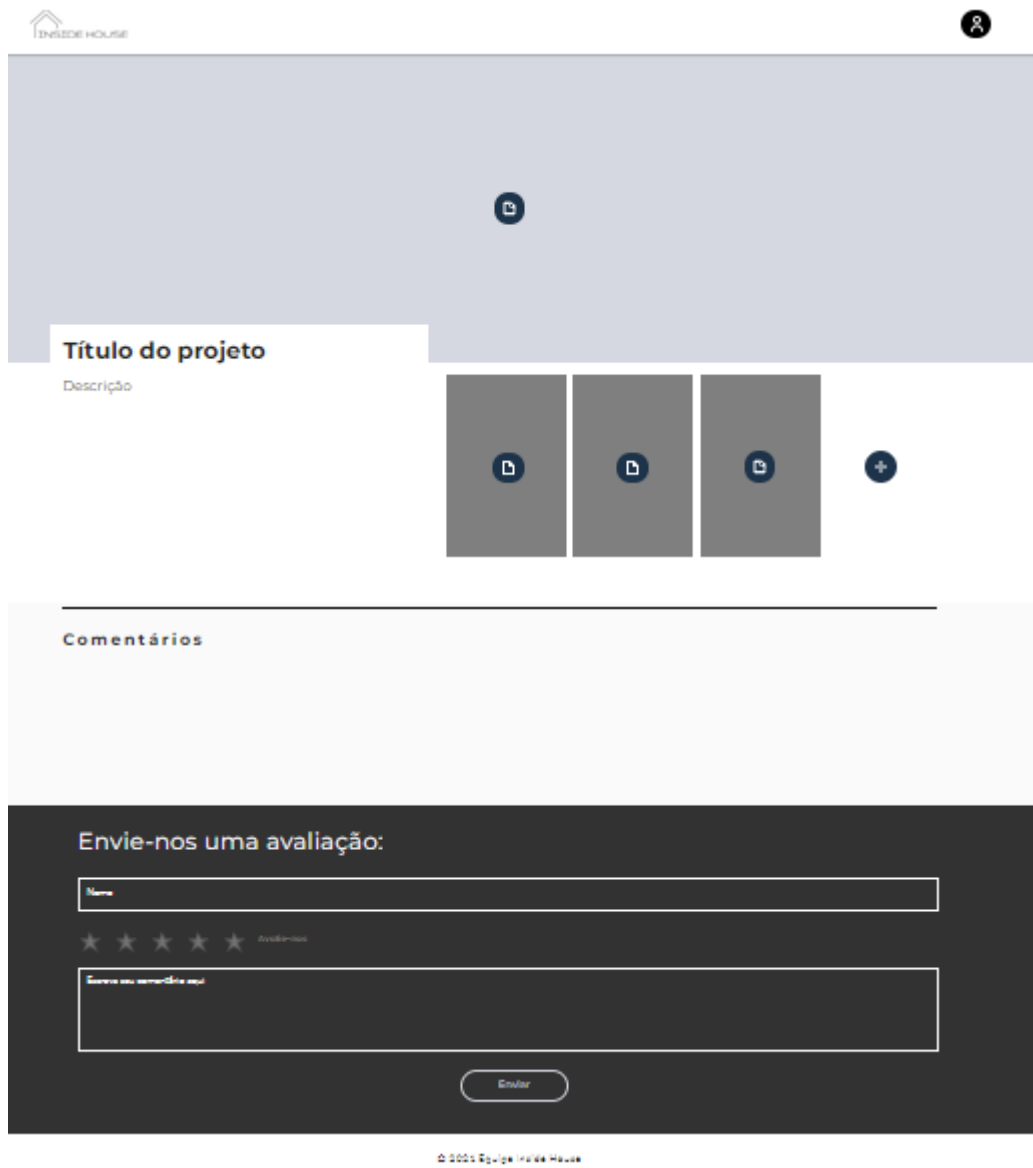

*Figura 18: Tela de projeto específico vista do administrador Fonte: Inside House, 2021*

### <span id="page-30-0"></span>**CONSIDERAÇÕES FINAIS**

O design de interiores é uma atividade muito conhecida e almejada por muitos, contudo, são poucas as empresas/profissionais dessa área que procuram uma forma de divulgação e diálogo com o cliente online, de forma prática e segura.

Sabendo disso, o Inside House tem como objetivo atender a necessidade dessa interação online. Com uma plataforma minimalista e facilmente compreendida, pretende suprir todas as expectativas dos clientes ao procurarem esse tipo de site.

Todas as afirmações anteriores foram obtidas através das diversas pesquisas efetuadas pela equipe, que aprendeu muito em relação a essa área do mercado de trabalho e, graças a isso, será possível oferecer um produto profissional e funcional.

Por fim, a dupla de estudantes também aprendeu a trabalhar como um só, se adequando as necessidades um do outro e compreendo os problemas e soluções que poderiam vir a surgir. "Realização", essa é a melhor palavra para descrever o sentimento dos estudantes em relação ao resultado desse projeto.

### <span id="page-31-0"></span>**REFERÊNCIAS**

\_\_\_\_\_\_\_\_\_\_\_\_\_\_\_\_\_\_\_\_. ["Como está o Mercado para Design de Interiores?"](https://www.vivadecora.com.br/pro/design-de-interiores/mercado-para-design-de-interiores/). Viva Decora, 2020. Disponível em: [https://www.vivadecora.com.br/pro/design](https://www.vivadecora.com.br/pro/design-de-interiores/mercado-para-design-de-interiores/)[de-interiores/mercado-para-design-de-interiores/.](https://www.vivadecora.com.br/pro/design-de-interiores/mercado-para-design-de-interiores/) Acesso em: 06/03/2021.

\_\_\_\_\_\_\_\_\_\_\_\_\_\_\_\_\_\_\_\_. ["Desvende a incrível história do design de interiores,](https://www.vivadecora.com.br/pro/design-de-interiores/historia-do-design-de-interiores/)  [do Antigo Egito até os dias de](https://www.vivadecora.com.br/pro/design-de-interiores/historia-do-design-de-interiores/) hoje!". Viva Decora, 2018. Disponível em: [https://www.vivadecora.com.br/pro/design-de-interiores/historia-do-design-de](https://www.vivadecora.com.br/pro/design-de-interiores/historia-do-design-de-interiores/)[interiores/.](https://www.vivadecora.com.br/pro/design-de-interiores/historia-do-design-de-interiores/) Acesso em:08/03/2021.

\_\_\_\_\_\_\_\_\_\_\_\_\_\_\_\_\_\_\_\_. "Designer de Interiores: o artista dos ambientes internos". Archtrends Portobello, 2019. Disponível em: [https://archtrends.com/blog/designer-de-interiores-o-artista-dos-ambientes](https://archtrends.com/blog/designer-de-interiores-o-artista-dos-ambientes-internos/)[internos/.](https://archtrends.com/blog/designer-de-interiores-o-artista-dos-ambientes-internos/) Acesso em: 04/04/2021

ALMEIDA, Raquel. "Os anos 20: tudo sobre a arquitetura e o design da época". Hometeka, 2015. Disponível em: [https://www.hometeka.com.br/inspire-se/os](https://www.hometeka.com.br/inspire-se/os-anos-20-tudo-sobre-a-arquitetura-e-o-design-da-epoca/)[anos-20-tudo-sobre-a-arquitetura-e-o-design-da-epoca/.](https://www.hometeka.com.br/inspire-se/os-anos-20-tudo-sobre-a-arquitetura-e-o-design-da-epoca/) Acesso em: 04/04/2021.

ANTHONY, Igor. "Como está o mercado de trabalho de Design de Interiores". Educa+ Brasil, 2019. Disponível em: [https://www.educamaisbrasil.com.br/cursos-e-faculdades/design-de](https://www.educamaisbrasil.com.br/cursos-e-faculdades/design-de-interiores/noticias/como-esta-o-mercado-de-trabalho-de-design-de-interiores)[interiores/noticias/como-esta-o-mercado-de-trabalho-de-design-de-interiores.](https://www.educamaisbrasil.com.br/cursos-e-faculdades/design-de-interiores/noticias/como-esta-o-mercado-de-trabalho-de-design-de-interiores) Acesso em: 08/03/2021.

BRASIL, Lei nº 13.369, de 12 [de Dezembro de](http://legislacao.planalto.gov.br/legisla/legislacao.nsf/Viw_Identificacao/lei%2013.369-2016?OpenDocument) 2016". Dispõe sobre a garantia do exercício da profissão de designer de interiores e ambientes e dá outras providências. Disponível em: [http://www.planalto.gov.br/ccivil\\_03/\\_ato2015-](http://www.planalto.gov.br/ccivil_03/_ato2015-2018/2016/lei/l13369.htm) [2018/2016/lei/l13369.htm.](http://www.planalto.gov.br/ccivil_03/_ato2015-2018/2016/lei/l13369.htm) Acesso em: 04/03/2021.

Condemat, 2021. Disponível em: [https://condemat.sp.gov.br.](https://condemat.sp.gov.br/) Acesso em: 16/03/2021.

FEI, Junior. "A Metodologia Scrum", Blog Jr. Fei, 2021. Disponível em: https://blog.jrfei.com/a-metodologia-scrum/. Acesso em: 28/10/2021.

FENOCCHI, Giuliana. Giuliana Fenocchi Arquitetura, 2016. Disponível em: [https://www.giulianafenocchi.com.br.](https://www.giulianafenocchi.com.br/) Acesso em: 10/03/2021.

GIBBS, Jenny. "Design de interiores: guia útil para estudantes e profissionais". São Paulo: Editorial Gustavo Gilli, 2014. Acesso em: 08/11/2021.

[GOETHE, Johann Wolfgang von. "Doutrina das cores". Alemanha: Nova](https://pt.wikipedia.org/wiki/Johann_Wolfgang_von_Goethe)  [Alexandria, 2013. Acesso em 08/03/2021.](https://pt.wikipedia.org/wiki/Johann_Wolfgang_von_Goethe)

GOMES, LAIENE, MONDO E TIAGO. "A contribuição das redes sociais na captação de clientes sob a percepção dos gestores hoteleiros". Revista Brasileira de Marketing. São Paulo, 2016. Acesso em: 16/11/2021.

GRIMBERG, [Jorge. "As novidades da tecnologia na arquitetura e no design de](https://archtrends.com/blog/author/jorgeg/)  [interiores" .](https://archtrends.com/blog/author/jorgeg/) Archtrends Portobello, 2017. Disponível em: [https://archtrends.com/blog/as-novidades-da-tecnologia-na-arquitetura-e-no](https://archtrends.com/blog/as-novidades-da-tecnologia-na-arquitetura-e-no-design-de-interiores/#:~:text=Um%20uso%20interessante%20de%20tecnologia,antes%20de%20realizarmos%20as%20compras)[design-de-](https://archtrends.com/blog/as-novidades-da-tecnologia-na-arquitetura-e-no-design-de-interiores/#:~:text=Um%20uso%20interessante%20de%20tecnologia,antes%20de%20realizarmos%20as%20compras)

[interiores/#:~:text=Um%20uso%20interessante%20de%20tecnologia,antes%20](https://archtrends.com/blog/as-novidades-da-tecnologia-na-arquitetura-e-no-design-de-interiores/#:~:text=Um%20uso%20interessante%20de%20tecnologia,antes%20de%20realizarmos%20as%20compras) [de%20realizarmos%20as%20compras.](https://archtrends.com/blog/as-novidades-da-tecnologia-na-arquitetura-e-no-design-de-interiores/#:~:text=Um%20uso%20interessante%20de%20tecnologia,antes%20de%20realizarmos%20as%20compras) Acesso em: 08/03/2021.

Habitíssimo, 2021. Disponível em: [https://habitissimo.com.br.](https://habitissimo.com.br/) Acesso em: 10/03/2021.

IBGE, 2020. Disponível em: [https://www.ibge.gov.br.](https://www.ibge.gov.br/) Acesso em: 16/03/2021. ObraPrima Club, 2021. Disponível em: [https://obraprimaclub.com.br.](https://obraprimaclub.com.br/) Acesso em: 10/03/2021.

OLIVEIRA e NUÑEZ. "Design em pesquisa: vol. 3". Porto Alegre: Marcavisual, 2020. Acesso em: 28/10/2021

RIBEIRO, Débora. Dicio, Dicionário Online de Português, 2020. Disponível em: https://www.dicio.com.br/designer/. Acesso em: 18/06/2021.

SEBRAE. "Sobrevivência das empresas no Brasil: Coleção Estudos e Pesquisa". Brasília – DF, 2013. Acesso em: 08/11/2021

SOUZA, Eduardo. "O que é design de interiores (e por que ele realmente pode fazer você se sentir melhor)?". ArchDaily, 2021. Disponível em: https://www.archdaily.com.br/br/935872/o-que-e-design-de-interiores-e-por-queele-realmente-pode-fazer-voce-se-sentir-melhor. Acesso em: 08/03/2021.

### <span id="page-34-0"></span>**APÊNDICE A – MANUAL DE IDENTIDADE VISUAL INSIDE HOUSE**

• **Paleta de cores:**

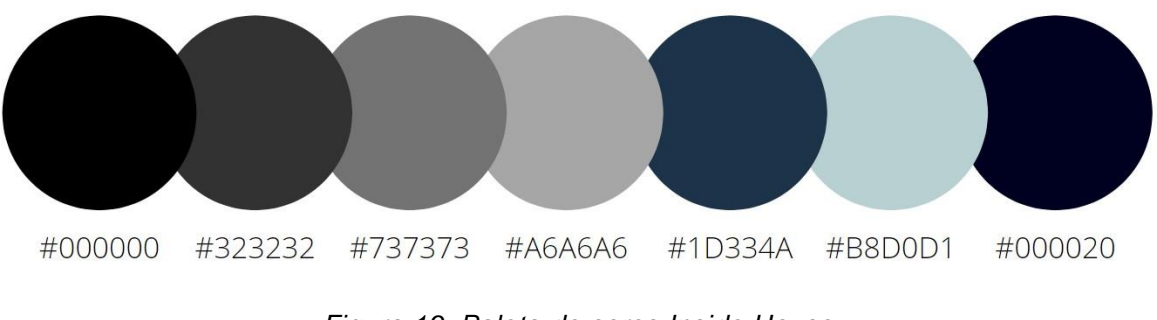

*Figura 19: Paleta de cores Inside House Fonte: Inside House, 2021*

• **Tipografia**

Avenir Light ABCDEFGHIJKLMNOP ORSTUVWXYZ abcdefghijklmnopqrst uvwxyz 0123456789  $?$ ! @ # \$ % :; & \* () { } [ ] +-/\,.

> *Figura 20: Fonte: Avenir Light Fonte: Inside House, 2021*

#### Gruppo

ABCDEFGHIJKLMNOPQRSTUVW XYZ

abcdefghijklmnopgrstuvwxyz

0123456789

 $P!@#$  \$ % : ; & \* () {} [] +- / \,.

*Figura 21: Fonte: Gruppo Fonte: Inside House, 2021*

# Montserrat

ABCDEFGHIJKLMNOPQRSTUV WXYZ

abcdefghijklmnopqrstuvwxyz 0123456789

 $?$ ! @ # \$ % :; & \* () { } [ ] +- / \,.

*Figura 22: Fonte: Montserrat Fonte: Inside House, 2021*

Montserrat Thin ABCDEFGHIJKLMNOPQRSTUV WXYZ abcdefghijklmnopgrstuvwxyz 0123456789  $? ! @ # $ \% : ; 8 * () { } [ ] + - / \ .$ 

> *Figura 23: Fonte: Montserrat Thin Fonte: Inside House, 2021*

# **Montserrat Bold**

**ABCDEFGHIJKLMNOPQRSTUV WXYZ** 

abcdefghijklmnopqrstuvwxy

 $\overline{z}$ 

# 0123456789

 $? ! @ # $ % : ; 8 * () { } [ ] + / \ .$ 

*Figura 24: Fonte: Montserrat Bold Fonte: Inside House, 2021*

# <span id="page-37-0"></span>**APÊNDICE B – RESULTADO DE PESQUISAS REALIZADAS**

Qual a sua idade?  $• 18$  $\bullet$  18 a 24 11,3%  $25a34$  $$35a44$  $45a54$  $$55a64$ 69,4% 11,3%  $+65$ 

> *Figura 25: Gráfico 1 Fonte: Inside House, 2021*

Qual seu nível de escolaridade 62 respostas

62 respostas

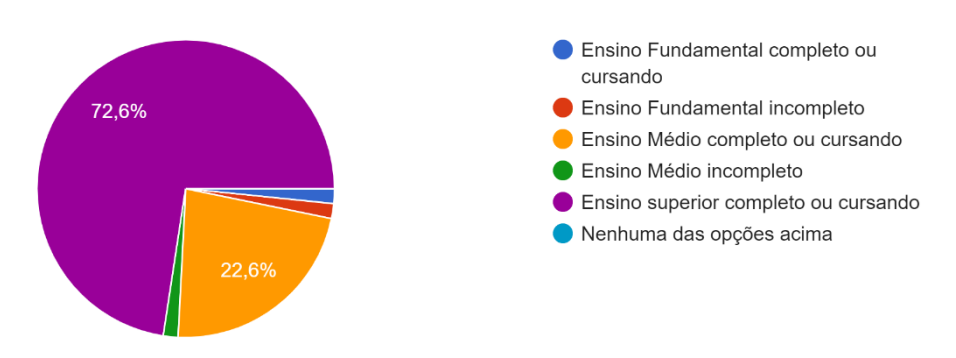

*Figura 26: Gráfico 2 Fonte: Inside House, 2021* Você possui algum meio (celular, computador, notebook) para acessar sites/plataformas digitais? 62 respostas

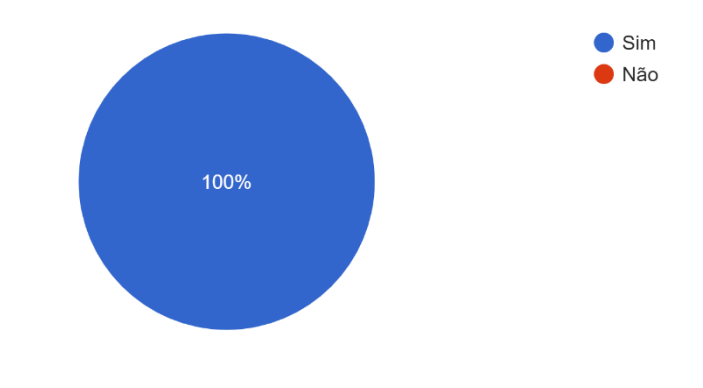

*Figura 27: Gráfico 3 Fonte: Inside House, 2021*

Você se interessa em contratar algum designer de interiores? 62 respostas

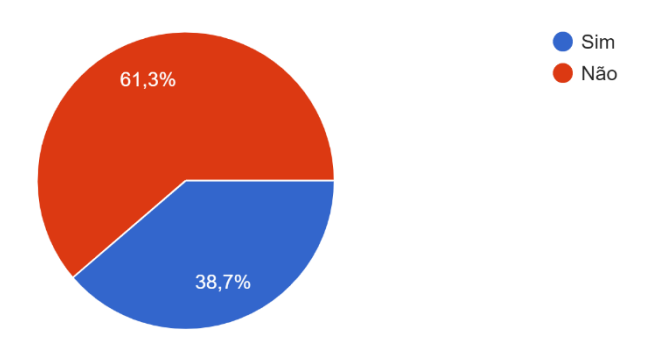

*Figura 28: Gráfico 4 Fonte: Inside House, 2021*

O que te influenciou a não contratar um designer de interiores ainda? 62 respostas

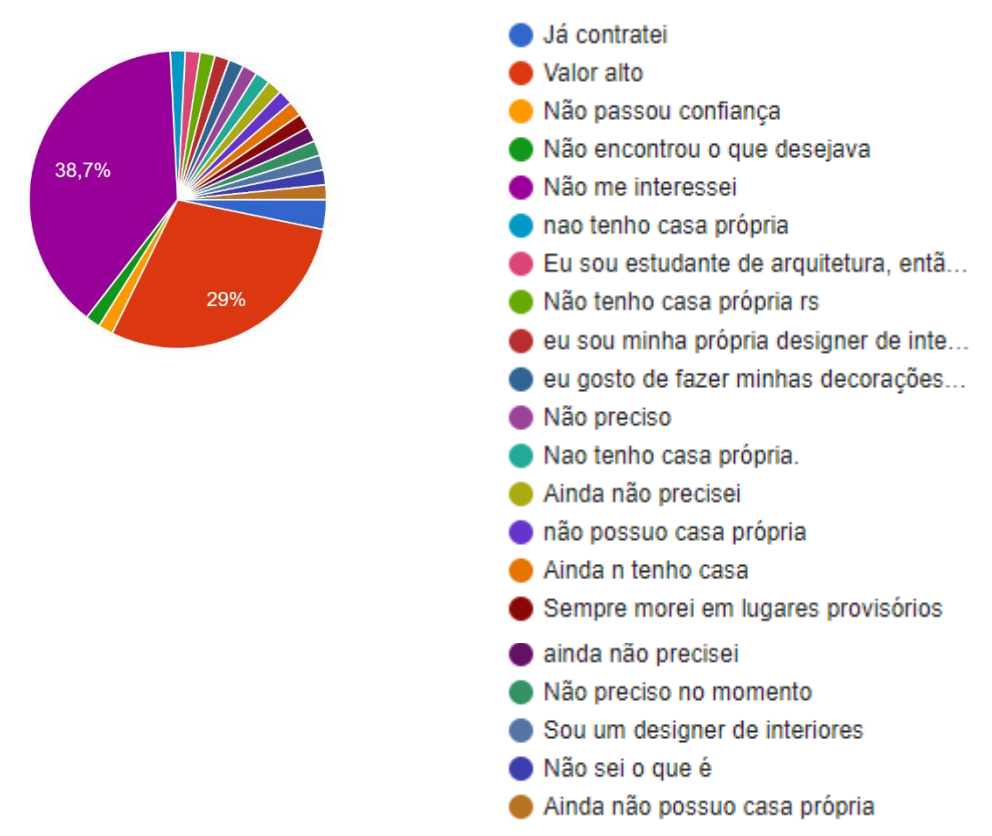

*Figura 29: Gráfico 5 Fonte: Inside House, 2021*

Você se sentiria mais seguro se existisse um site com mais informações sobre o designer? 62 respostas

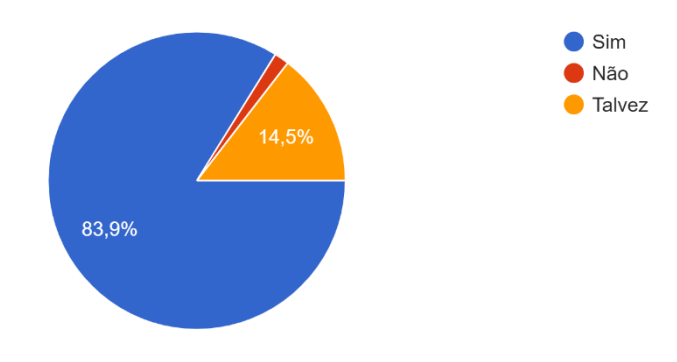

*Figura 30: Gráfico 6 Fonte: Inside House, 2021*

Em sua opinião, qual a melhor forma de comunicação online? 62 respostas

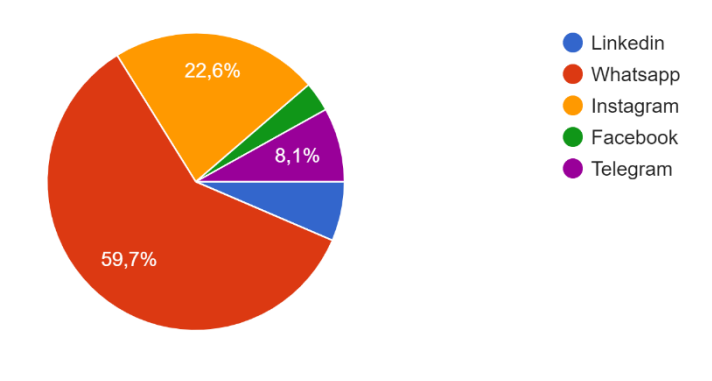

*Figura 31: Gráfico 7 Fonte: Inside House, 2021*

Você conhece alguém que está em busca de um designer ou deste tipo de serviço? 62 respostas

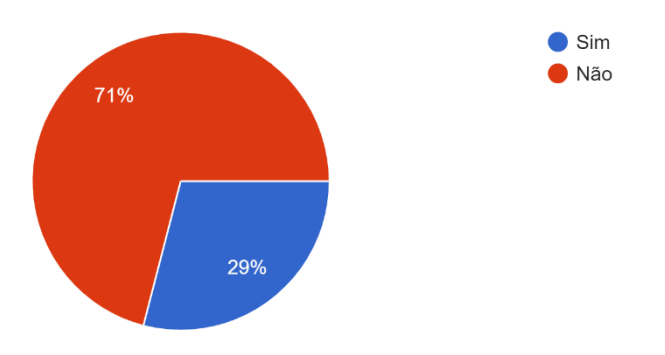

*Figura 32: Gráfico 8 Fonte: Inside House, 2021*

Você já visitou muitos sites de designers? 62 respostas

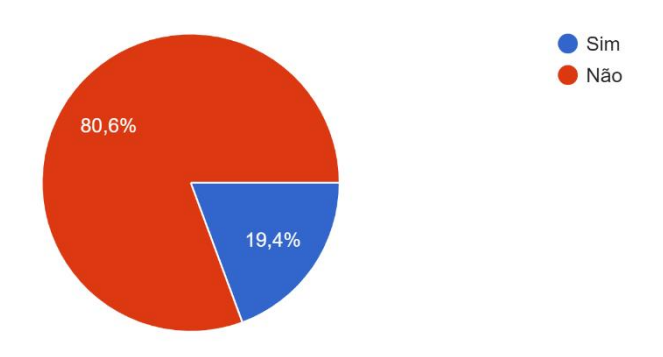

*Figura 33: Gráfico 9 Fonte: Inside House, 2021*

#### • **O que você gostaria que melhorasse nesses sites?**

- o Forma de divulgação.
- o Ser mais interativo/chamativo
- o A facilidade no acesso
- o Inteface
- o Nunca visitei um.
- o Informações
- o não sei
- o a acessibilidade
- o talvez tutoriais ou dicas de materiais para podermos fazer também
- o Gostaria que ficasse de mais fácil acesso aos consumidores algumas informações, como preços e alguns trabalhos já feitos.
- o Mais informações
- o Não sei opinar
- o Proposta para casas reais
- o Mais simplificação da forma como é exposto o serviço.
- o Mais informativo e objetivo
- o Ser mais organizado e informativo
- o Mais objetivos e interativos
- o Unboxing reverso

Que tipo de site te agrada mais? 62 respostas

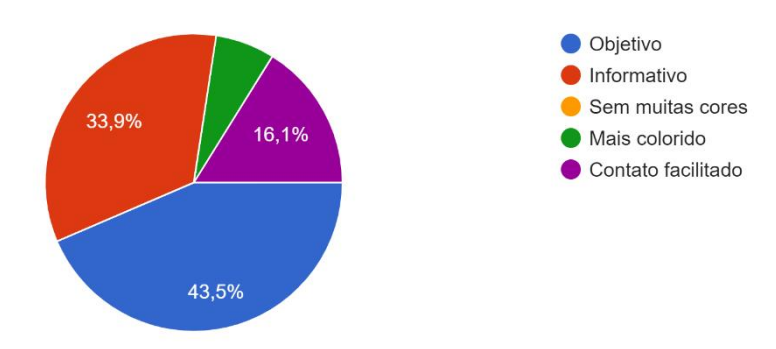

*Figura 34: Gráfico 10 Fonte: Inside House, 2021*

### <span id="page-43-0"></span>**APÊNDICE C- TERMOS DE USO**

• Termos

Ao acessar ao site [Inside House,](https://insidehouse2021.wixsite.com/my-site-1) concorda em cumprir estes termos de serviço, todas as leis e regulamentos aplicáveis e concorda que é responsável pelo cumprimento de todas as leis locais aplicáveis. Se você não concordar com algum desses termos, está proibido de usar ou acessar este site. Os materiais contidos neste site são protegidos pelas leis de direitos autorais e marcas comerciais aplicáveis.

• Uso de Licença

É concedida permissão para baixar temporariamente uma cópia dos materiais (informações ou software) no site Inside House , apenas para visualização transitória pessoal e não comercial. Esta é a concessão de uma licença, não uma transferência de título e, sob esta licença, você não pode:

- o modificar ou copiar os materiais;
- o usar os materiais para qualquer finalidade comercial ou para exibição pública (comercial ou não comercial);
- o tentar descompilar ou fazer engenharia reversa de qualquer software contido no site Inside House;
- o remover quaisquer direitos autorais ou outras notações de propriedade dos materiais; ou
- o transferir os materiais para outra pessoa ou 'espelhe' os materiais em qualquer outro servidor.

Esta licença será automaticamente rescindida se você violar alguma dessas restrições e poderá ser rescindida por Inside House a qualquer momento. Ao encerrar a visualização desses materiais ou após o término desta licença, você deve apagar todos os materiais baixados em sua posse, seja em formato eletrônico ou impresso.

#### • Isenção de responsabilidade

Os materiais no site da Inside House são fornecidos 'como estão'. Inside House não oferece garantias, expressas ou implícitas, e, por este meio, isenta e nega todas as outras garantias, incluindo, sem limitação, garantias implícitas ou condições de comercialização, adequação a um fim específico ou não violação de propriedade intelectual ou outra violação de direitos.

Além disso, o Inside House não garante ou faz qualquer representação relativa à precisão, aos resultados prováveis ou à confiabilidade do uso dos materiais em seu site ou de outra forma relacionado a esses materiais ou em sites vinculados a este site.

• Limitações

Em nenhum caso o Inside House ou seus fornecedores serão responsáveis por quaisquer danos (incluindo, sem limitação, danos por perda de dados ou lucro ou devido a interrupção dos negócios) decorrentes do uso ou da incapacidade de usar os materiais em nosso site, mesmo que a empresa Inside House ou um representante autorizado dela tenha sido notificado oralmente ou por escrito da possibilidade de tais danos. Como algumas jurisdições não permitem limitações em garantias implícitas, ou limitações de responsabilidade por danos consequentes ou incidentais, essas limitações podem não se aplicar a você.